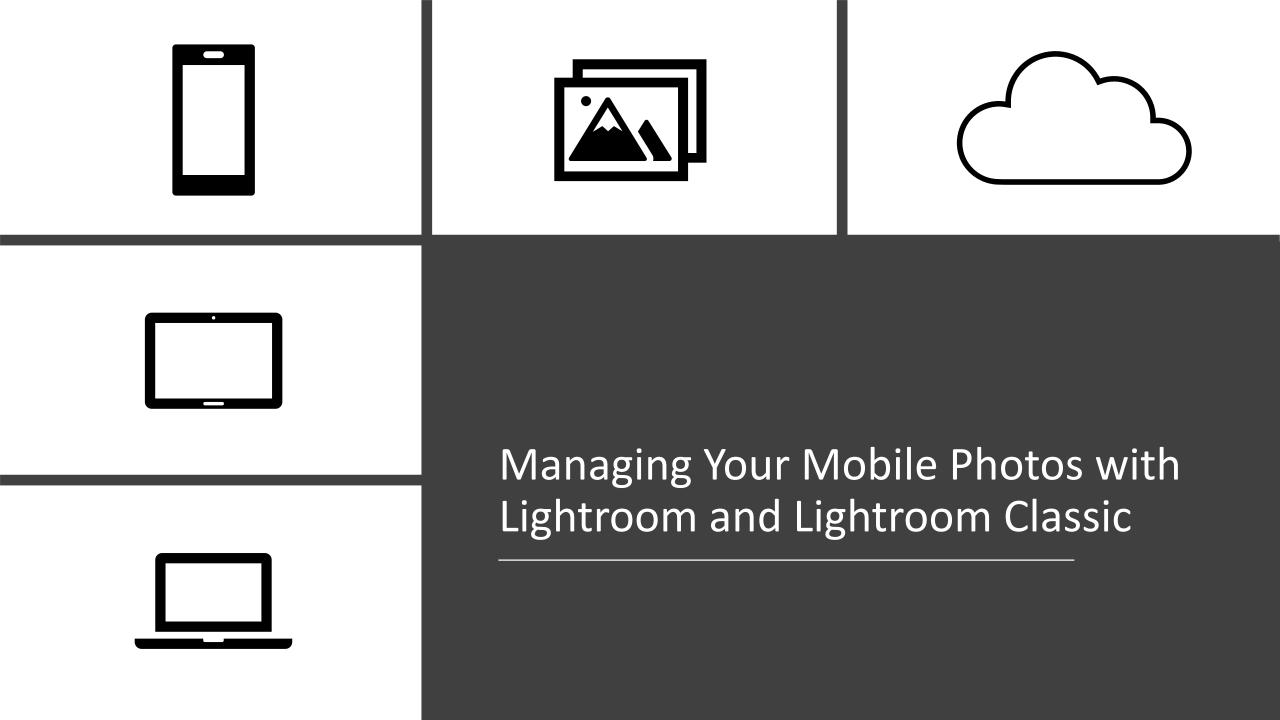

### Goals

- Discuss Adobe Photography subscription options
- Distinguish between Lightroom and Lightroom Classic
- Provide overview of Adobe Creative Cloud ecosystem
- Present examples of using the tools together

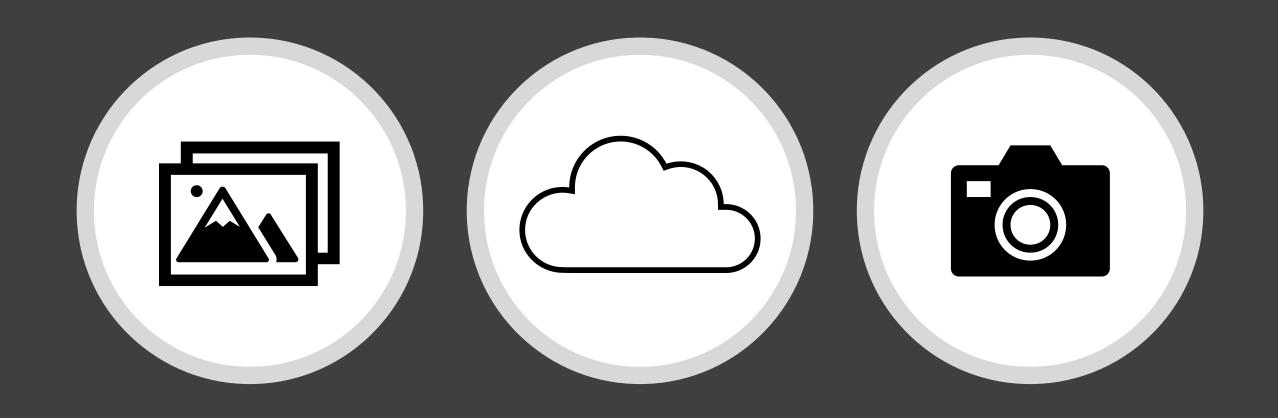

Adobe Creative Cloud Photography Plans

### Adobe Creative Cloud Photography Plans

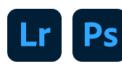

# Photography plan (20GB)

Edit and transform your photos with Lightroom and Photoshop.
(Starter storage included.)

US\$9.99/mo

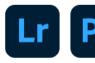

### Photography plan (1TB)

Edit and transform your photos with Lightroom and Photoshop.

US\$19.99/mo

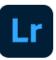

### Lightroom plan (1TB)

Powerful photo editing, anywhere you are.

US\$9.99/mo

|                                                                                                    | Lightroom (1 TB)  Powerful photo editing, anywhere you are.  US\$9.99/mo  You won't be charged until after your 7-day trial ends.  Free trial | Photography plan (20GB) Make amazing photos from anywhere, and truly transform them with Photoshop (starter storage included).  U\$\$9.99/mo You won't be charged until after your 7-day trial ends.  Free trial | Photography plan (1TB) Make amazing photos from anywhere, and truly transform them with Photoshop.  US\$19.99/mo You won't be charged until after your 7-day trial ends.  Free trial |
|----------------------------------------------------------------------------------------------------|----------------------------------------------------------------------------------------------------|----------------------------------------------------------------------------------------------------|----------------------------------------------------------------------------------------------------|
| Adobe Photoshop Lightroom<br>Edit, organize, store, and share your full-<br>resolution photos anywhere.                 | •                                                                                                    | •                                                                                                    | •                                                                                                    |
| Lightroom Classic The desktop-focused app for editing and organizing your photos.                                       |                                                                                                    | •                                                                                                    | •                                                                                                    |
| Adobe Photoshop on desktop The imaging app with advanced editing and compositing features for transforming your photos. |                                                                                                    | •                                                                                                    | •                                                                                                    |
| Photoshop on iPad<br>Edit, composite, and create beautiful images,<br>graphics and art on your iPad.                    |                                                                                                    | •                                                                                                    | •                                                                                                    |
| Adobe Portfolio to build your own website.                                                                              | •                                                                                                    | •                                                                                                    |                                                                                                    |
| Cloud photo storage<br>20GB: Approx. 4,000 JPEGS<br>1TB: Approx. 20,000 raw DSLR Images or<br>200,000 JPEGS             | 1ТВ                                                                                                    | 20GB                                                                                                    | 1ТВ                                                                                                    |

|                                                                                                    | Lightroom (1 TB)  Powerful photo editing, anywhere you are.  US\$9.99/mo  You won't be charged until after your 7-day trial ends.  Free trial | Photography plan (20GB) Make amazing photos from anywhere, and truly transform them with Photoshop (starter storage included).  U\$\$9.99/mo You won't be charged until after your 7-day trial ends.  Free trial | Photography plan (1TB) Make amazing photos from anywhere, and truly transform them with Photoshop.  US\$19.99/mo You won't be charged until after your 7-day trial ends.  Free trial |
|----------------------------------------------------------------------------------------------------|----------------------------------------------------------------------------------------------------|----------------------------------------------------------------------------------------------------|----------------------------------------------------------------------------------------------------|
| Adobe Photoshop Lightroom<br>Edit, organize, store, and share your full-<br>resolution photos anywhere.                  | •                                                                                                    |                                                                                                    | •                                                                                                    |
| Lightroom Classic The desktop-focused app for editing and organizing your photos.                                        |                                                                                                    | •                                                                                                    | •                                                                                                    |
| Adobe Photoshop on desktop  The imaging app with advanced editing and compositing features for transforming your photos. |                                                                                                    |                                                                                                    |                                                                                                    |
| Photoshop on iPad<br>Edit, composite, and create beautiful images,<br>graphics and art on your iPad.                     |                                                                                                    | •                                                                                                    | •                                                                                                    |
| Adobe Portfolio to build your own website.                                                                               | •                                                                                                    |                                                                                                    | •                                                                                                    |
| Cloud photo storage<br>20GB: Approx. 4,000 JPEGS<br>1TB: Approx. 20,000 raw DSLR images or<br>200,000 JPEGS              | 1ТВ                                                                                                    | 20GB                                                                                                    | ΊΤΒ                                                                                                    |

|                                                                                                    | Lightroom (1 TB)  Powerful photo editing, anywhere you are.  US\$9.99/mo  You won't be charged until after your 7-day trial ends.  Free trial | Photography plan (20GB) Make amazing photos from anywhere, and truly transform them with Photoshop (starter storage included).  US\$9.99/mo You won't be charged until after your 7-day trial ends.  Free trial | Photography plan (1TB) Make amazing photos from anywhere, and truly transform them with Photoshop.  US\$19.99/mo You won't be charged until after your 7-day trial ends.  Free trial |
|----------------------------------------------------------------------------------------------------|----------------------------------------------------------------------------------------------------|----------------------------------------------------------------------------------------------------|----------------------------------------------------------------------------------------------------|
| Adobe Photoshop Lightroom<br>Edit, organize, store, and share your full-<br>resolution photos anywhere.                 | •                                                                                                    | •                                                                                                    | •                                                                                                    |
| Lightroom Classic The desktop-focused app for editing and organizing your photos.                                       |                                                                                                    | •                                                                                                    | •                                                                                                    |
| Adobe Photoshop on desktop The imaging app with advanced editing and compositing features for transforming your photos. |                                                                                                    | •                                                                                                    | •                                                                                                    |
| Photoshop on iPad<br>Edit, composite, and create beautiful images,<br>graphics and art on your iPad.                    |                                                                                                    | •                                                                                                    | •                                                                                                    |
| Adobe Portfolio to build your own website.                                                                              |                                                                                                    | •                                                                                                    |                                                                                                    |
| Cloud photo storage<br>20GB: Approx. 4,000 JPEGs<br>1TB: Approx. 20,000 raw DSLR Images or<br>200,000 JPEGs             | 1ТВ                                                                                                    | 20GB                                                                                                    | ίΤΒ                                                                                                    |

|                                                                                                    | Lightroom (1 TB)  Powerful photo editing, anywhere you are.  U\$\$9.99/mo  You won't be charged until after your 7-day trial ends.  Free trial | Photography plan (20GB) Make amazing photos from anywhere, and truly transform them with Photoshop (starter storage included).  U\$\$9.99/mo You won't be charged until after your 7-day trial ends.  Free trial | Ps  Photography plan (1TB)  Make amazing photos from anywhere, and truly transform them with Photoshop.  US\$19.99/mo  You won't be charged until after your 7-day trial ends.  Free trial |
|----------------------------------------------------------------------------------------------------|----------------------------------------------------------------------------------------------------|----------------------------------------------------------------------------------------------------|----------------------------------------------------------------------------------------------------|
| Adobe Photoshop Lightroom<br>Edit, organize, store, and share your full-<br>resolution photos anywhere.                 |                                                                                                    |                                                                                                    | •                                                                                                    |
| Lightroom Classic The desktop-focused app for editing and organizing your photos.                                       |                                                                                                    |                                                                                                    | •                                                                                                    |
| Adobe Photoshop on desktop The imaging app with advanced editing and compositing features for transforming your photos. |                                                                                                    |                                                                                                    |                                                                                                    |
| Photoshop on iPad<br>Edit, composite, and create beautiful images,<br>graphics and art on your iPad.                    |                                                                                                    |                                                                                                    | •                                                                                                    |
| Adobe Portfolio to build your own website.                                                                              |                                                                                                    |                                                                                                    | •                                                                                                    |
| Cloud photo storage<br>20GB: Approx. 4,000 JPEGs<br>1TB: Approx. 20,000 raw DSLR images or<br>200,000 JPEGs             | ТВ                                                                                                    | 20GB                                                                                                    | ΊΤΒ                                                                                                    |

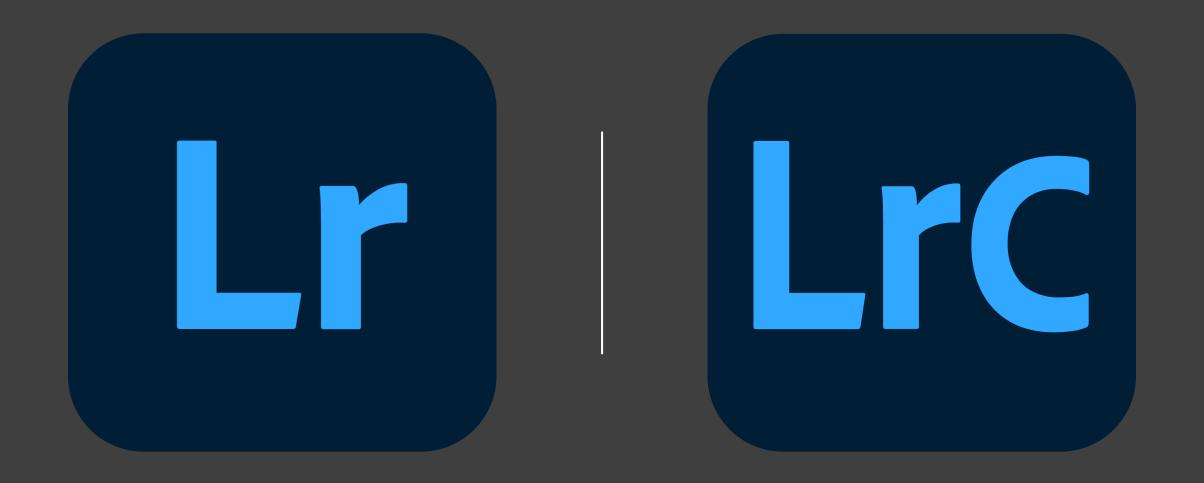

Lightroom and Lightroom Classic

### Timeline

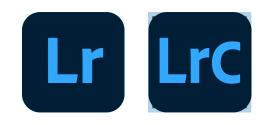

- 2007 first release of Adobe Lightroom
- 2015 last perpetual license version of Lightroom released
- 2017 first subscription version(s) of Lightroom released
  - a new cloud-based version (Lightroom CC)
  - the original "desktop-first" program (renamed Lightroom Classic CC)
- 2019 Lightroom CC renamed Lightroom; Lightroom Classic CC rebranded as Lightroom Classic
- 2021 latest versions of Lightroom and Lightroom Classic released

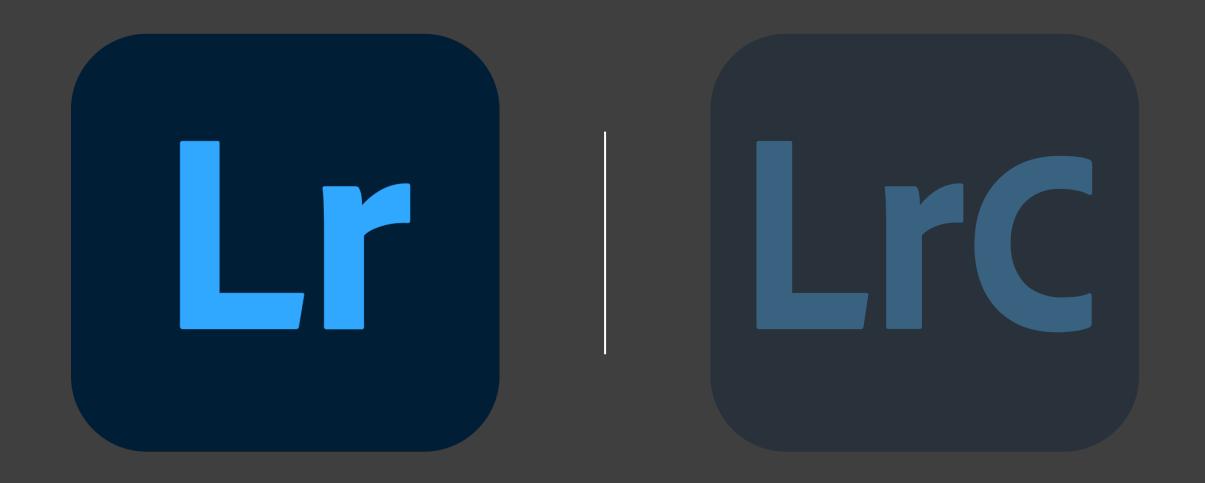

Lightroom and Lightroom Classic

# Adobe Lightroom (formerly Lightroom CC)

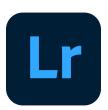

- Cloud-based photo service that works across web, desktop, and mobile
- Provides tools to
  - Create
  - Edit
  - Organize
  - Store
  - Share your photos across any device
- Available platforms include Windows, MacOS, iPadOS, iOS, Android, Chrome OS, tvOS, web

# Target Audience for Lightroom

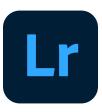

- Consumer photographers who
  - shoot on their cell phone
  - don't have heavy metadata or storage needs
  - don't (generally) make prints
  - don't need tethering or other pro-level features

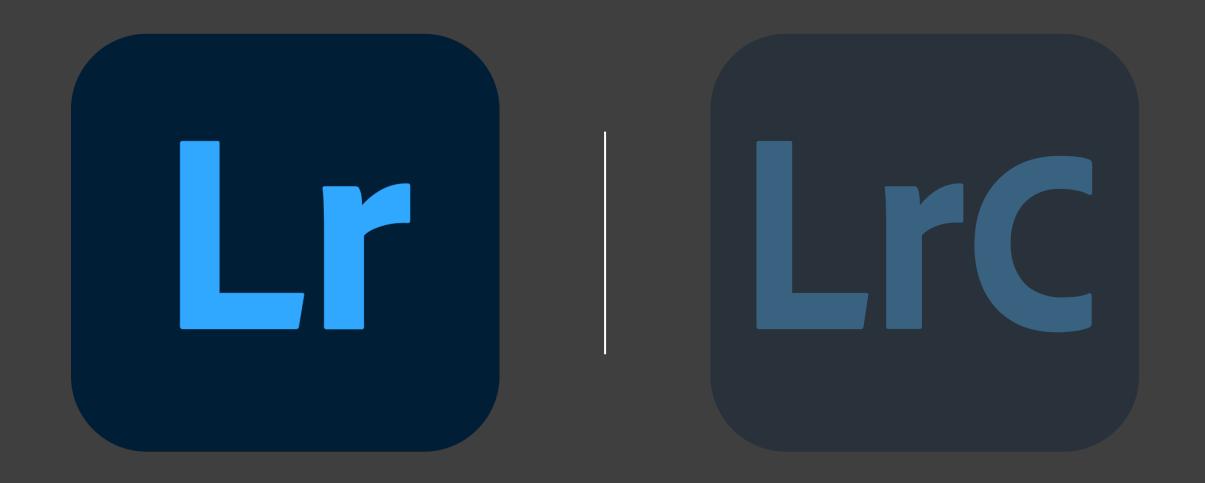

Lightroom and Lightroom Classic

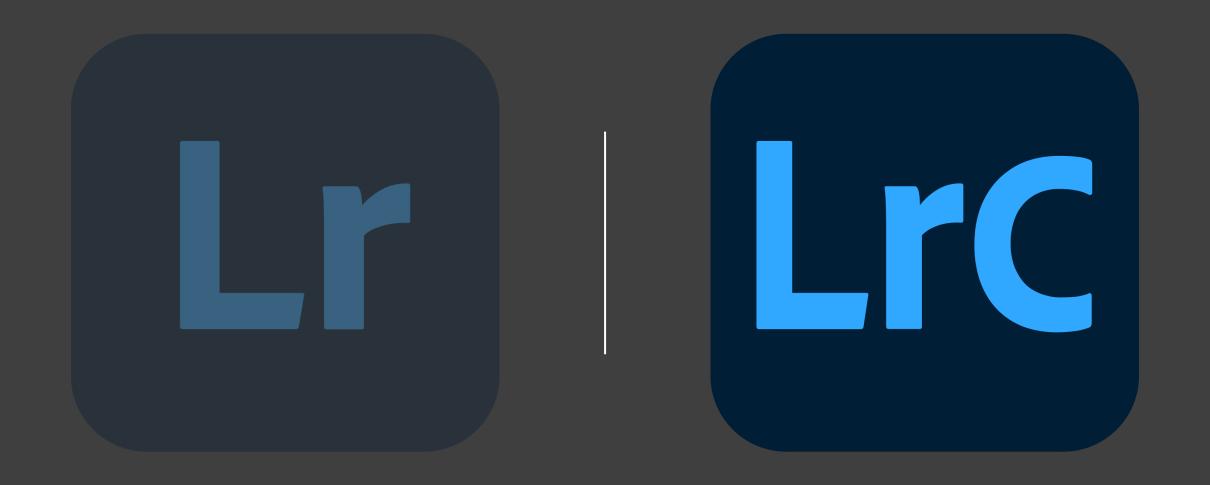

Lightroom and Lightroom Classic

# Adobe Lightroom Classic (formerly Adobe Lightroom)

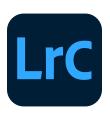

- Desktop-focused digital photography product
- Optimized for desktop-focused workflows, including
  - local storage of your photos in files and folders on your computer
- Available for both Windows and MacOS

# Target Audience for Lightroom Classic

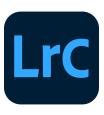

- Serious and professional photographers
- Designed to be heavy on
  - metadata features
  - tethering in the studio
  - advanced printing and similar functionality
- Has lots of features big and small that Lightroom doesn't have and may never have

# High-Level Comparison

|                                                      | LrC                | Lr                                       |
|------------------------------------------------------|--------------------|------------------------------------------|
|                                                      | Lightroom Classic  | Lightroom                                |
| Where you prefer to do your digital photography work | Desktop only       | Desktop, mobile, and web                 |
| Location of originals                                | Local hard drive   | Cloud                                    |
| File backup                                          | Not included       | Automatic                                |
| Ease of use                                          | Most comprehensive | Intuitive, streamlined                   |
| Organization and photo search                        | Manual keywords    | Automatic tagging and intelligent search |

Both products – along with Photoshop – are included as part of the Creative Cloud Photography Plan

Full feature comparison: <a href="https://helpx.adobe.com/lightroom-classic/kb/lightroom-feature-comparison.html">https://helpx.adobe.com/lightroom-classic/kb/lightroom-feature-comparison.html</a>

# Full Feature Comparison Document Available

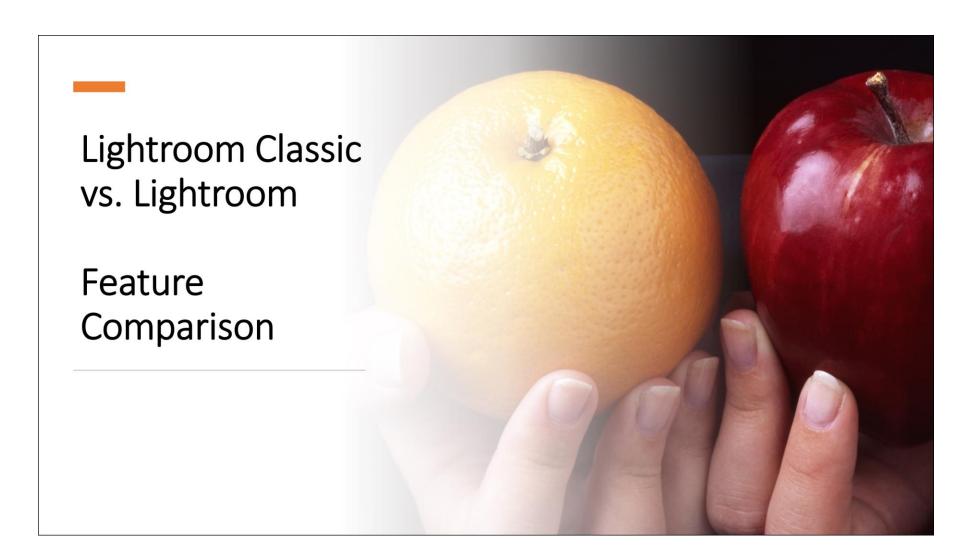

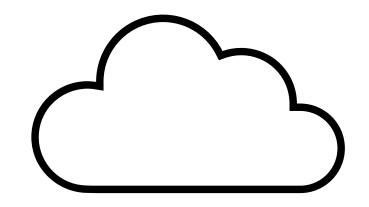

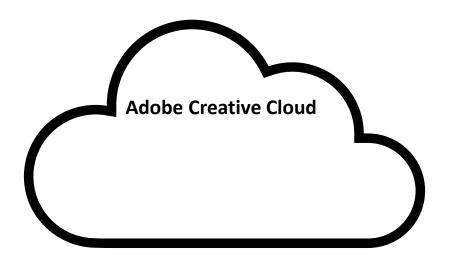

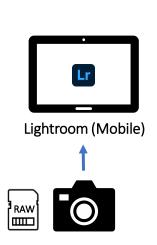

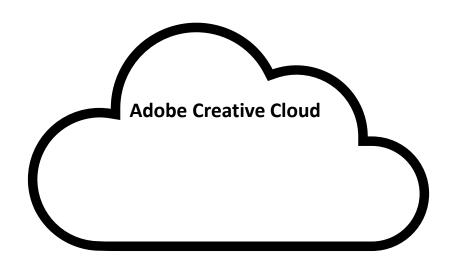

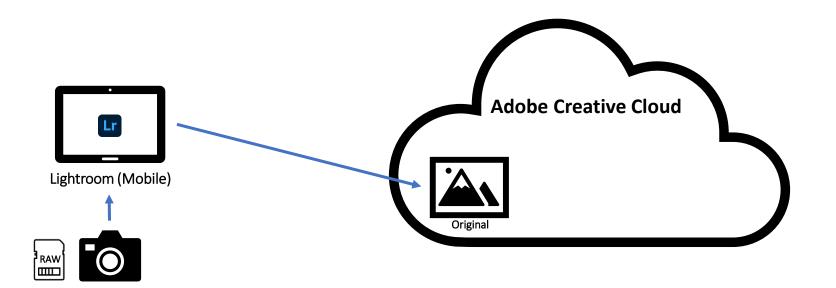

# Adobe Lightroom (iPad) Interface

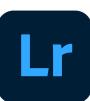

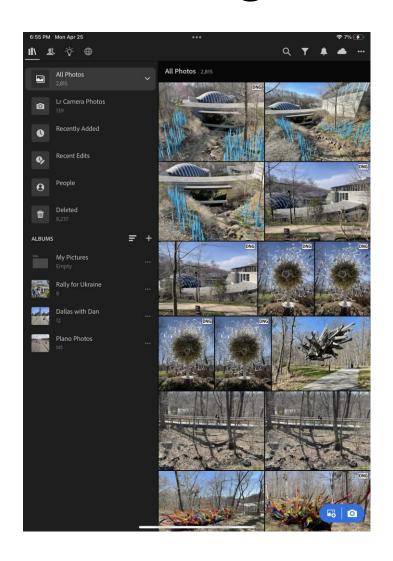

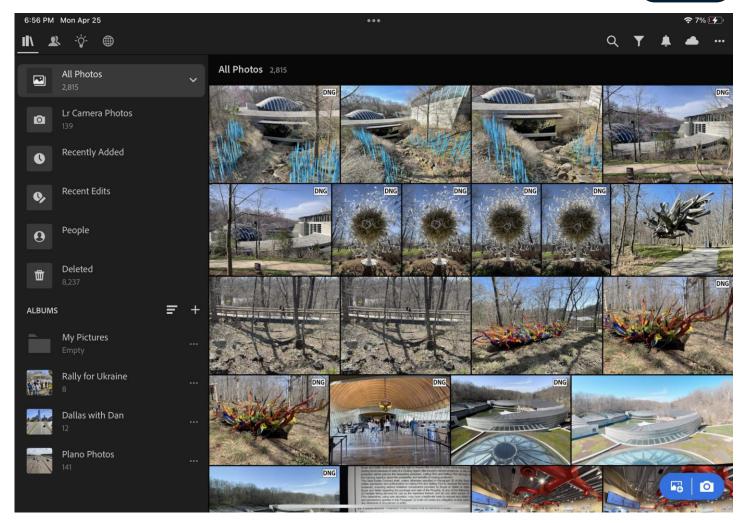

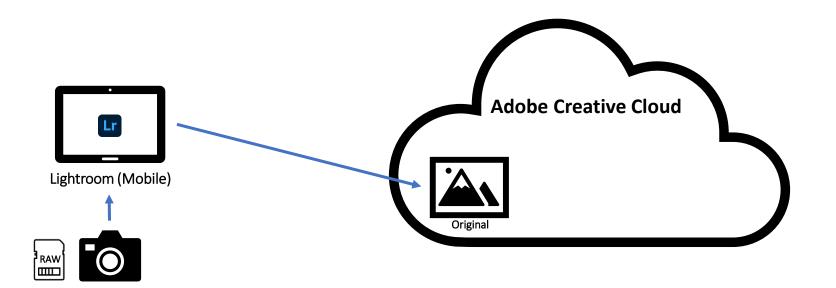

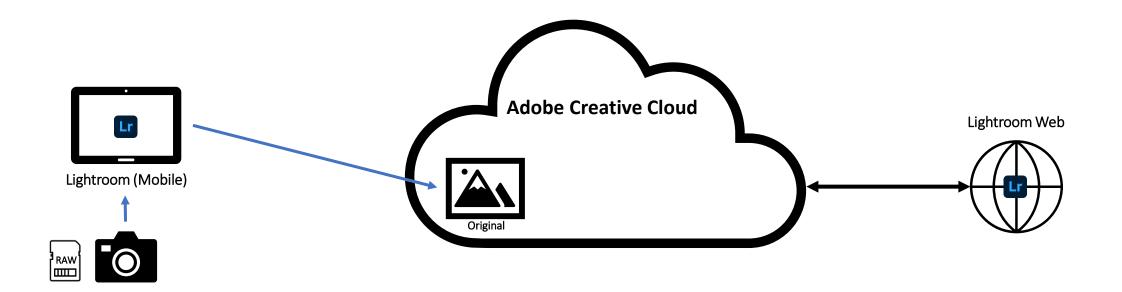

# Adobe Lightroom (Web) Interface

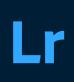

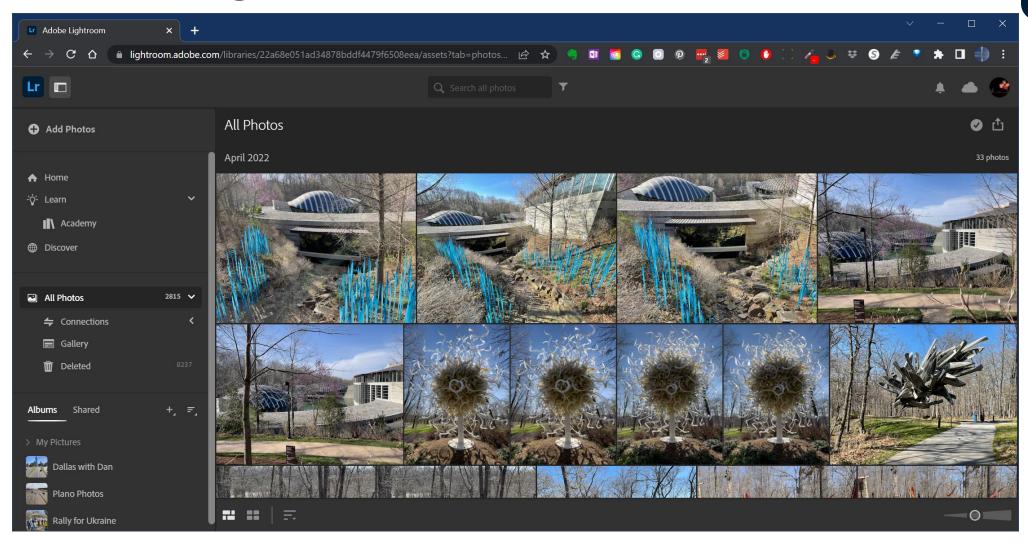

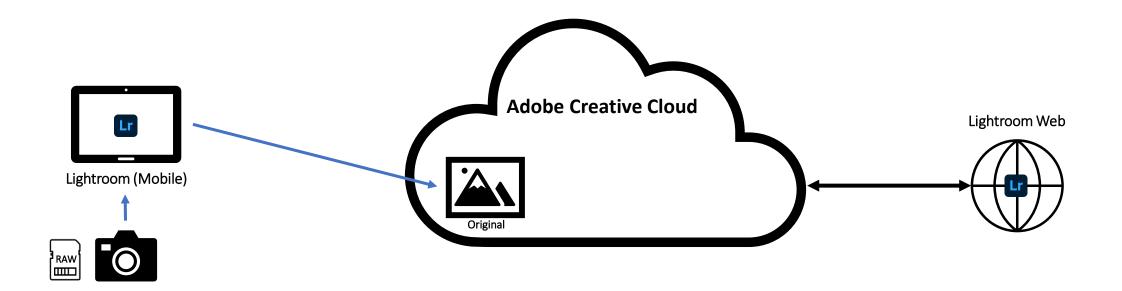

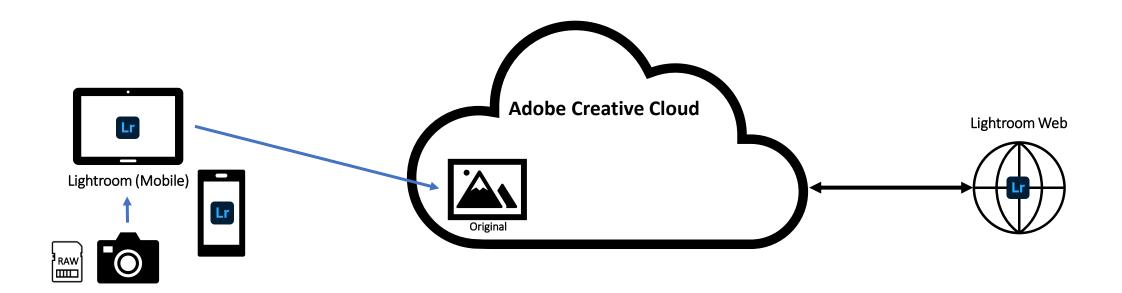

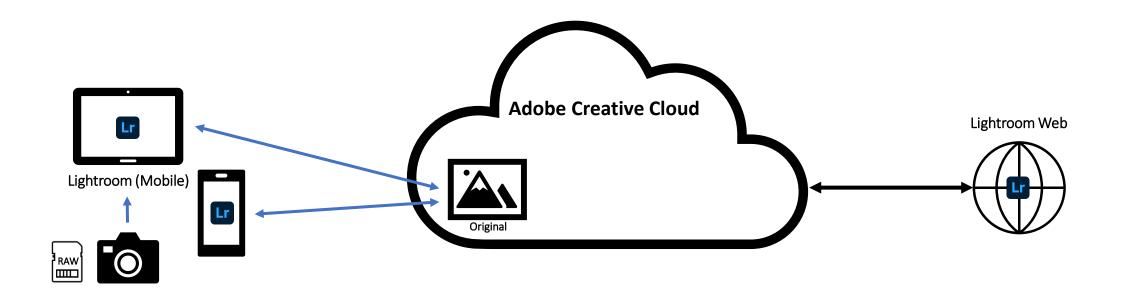

# Adobe Lightroom (iPhone) Interface

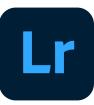

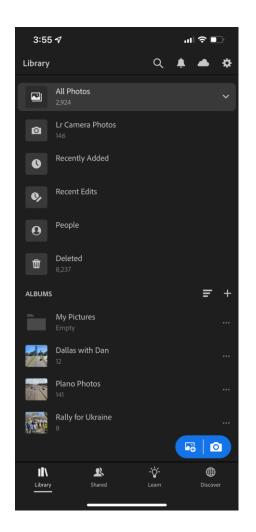

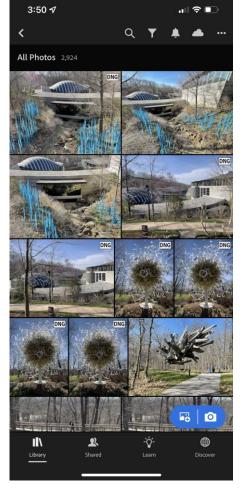

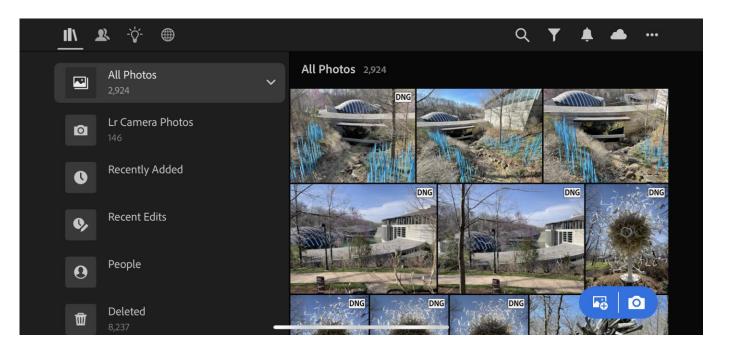

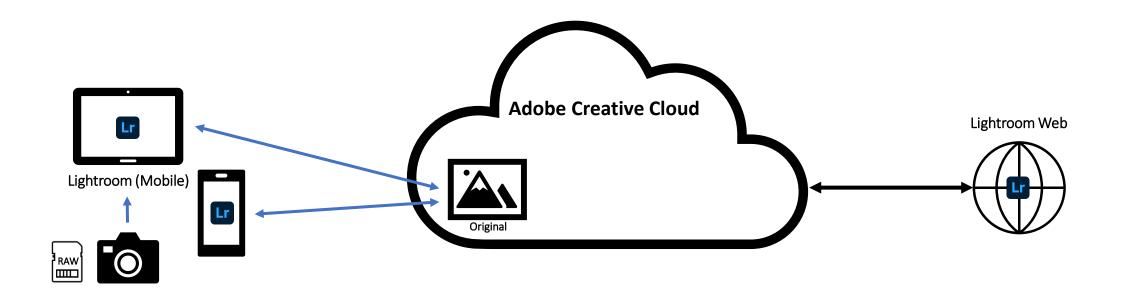

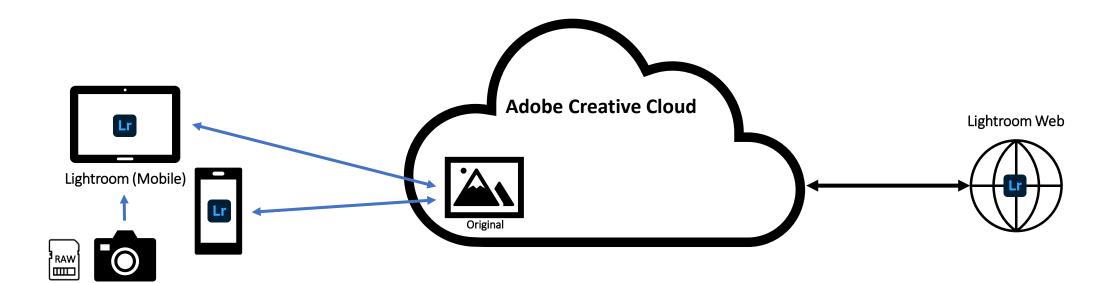

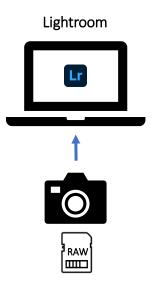

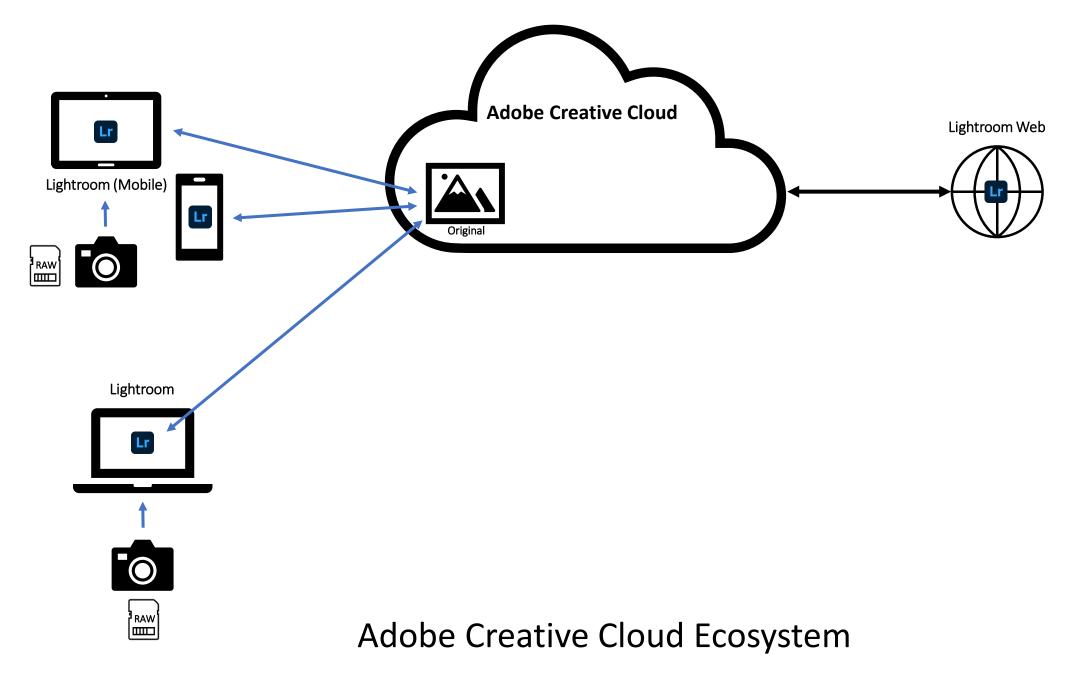

# Adobe Lightroom (Desktop) Interface

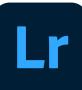

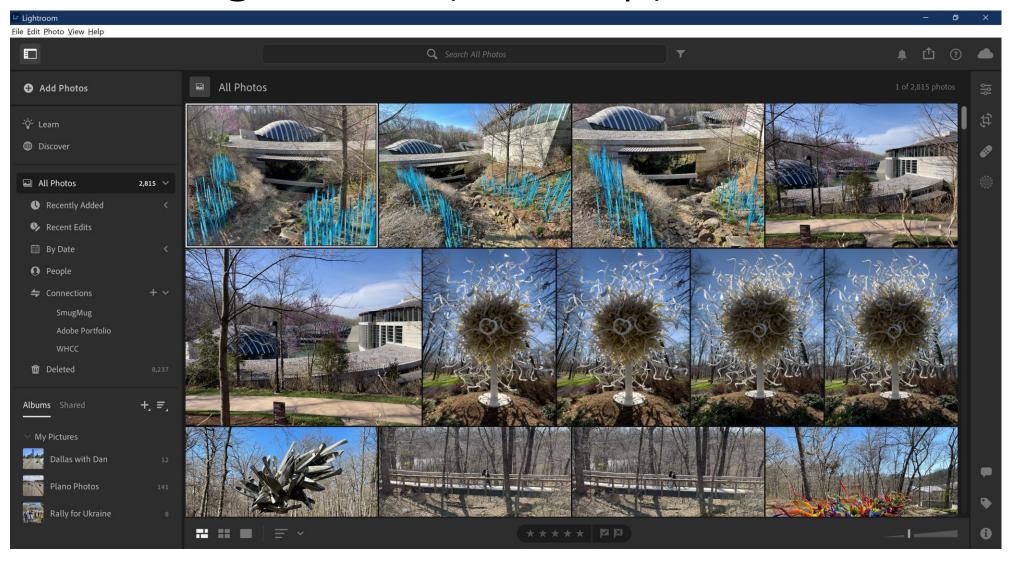

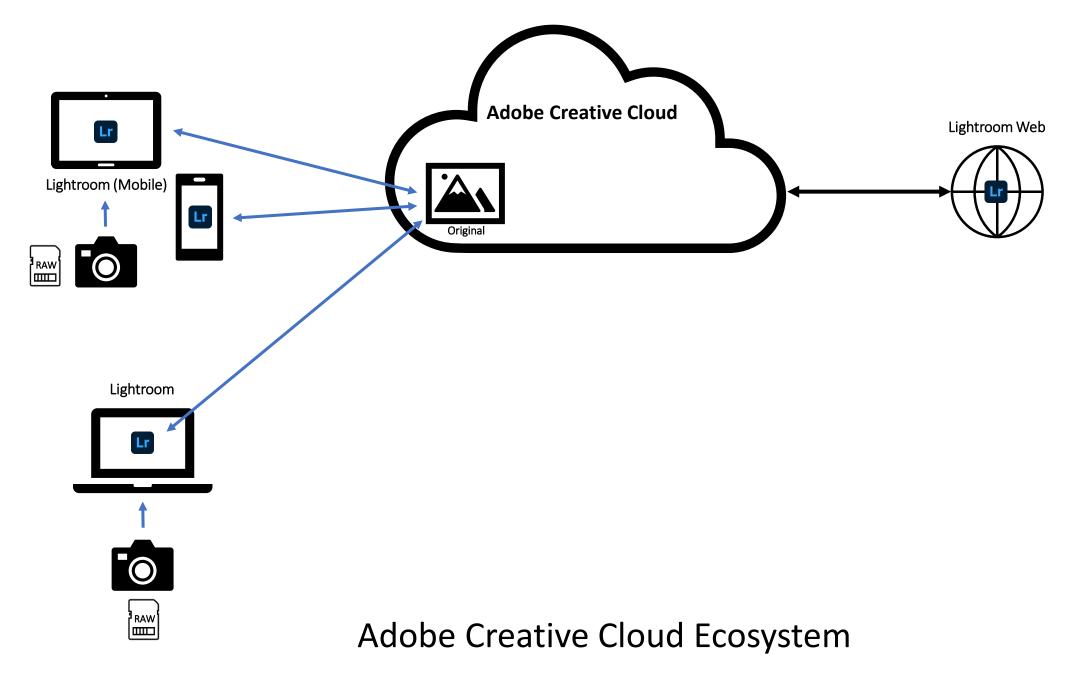

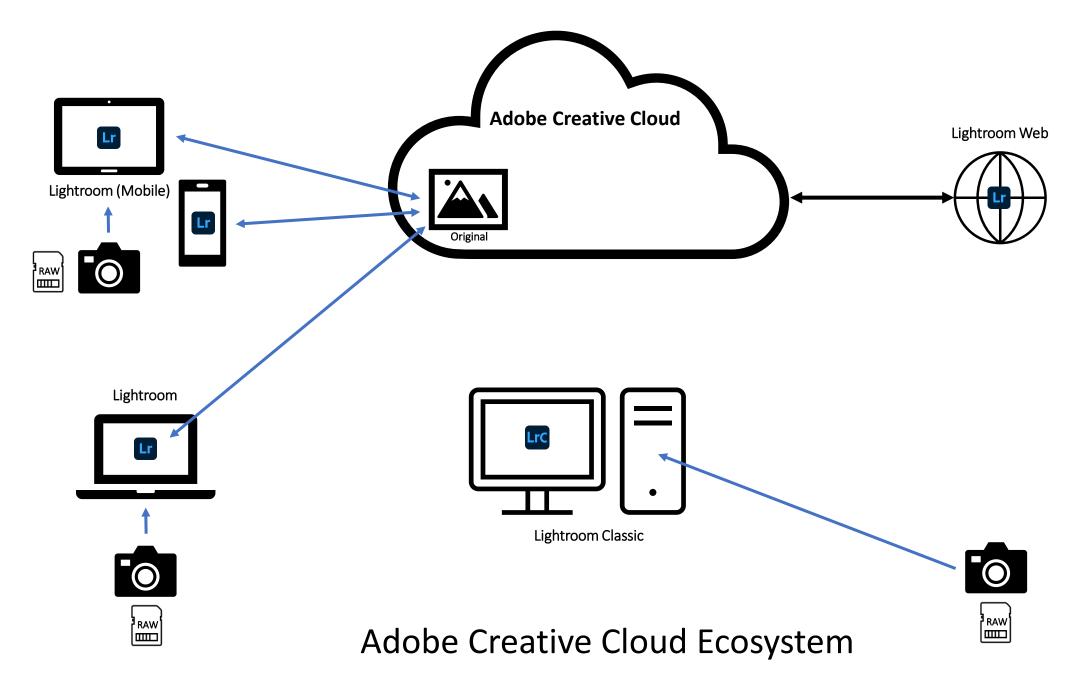

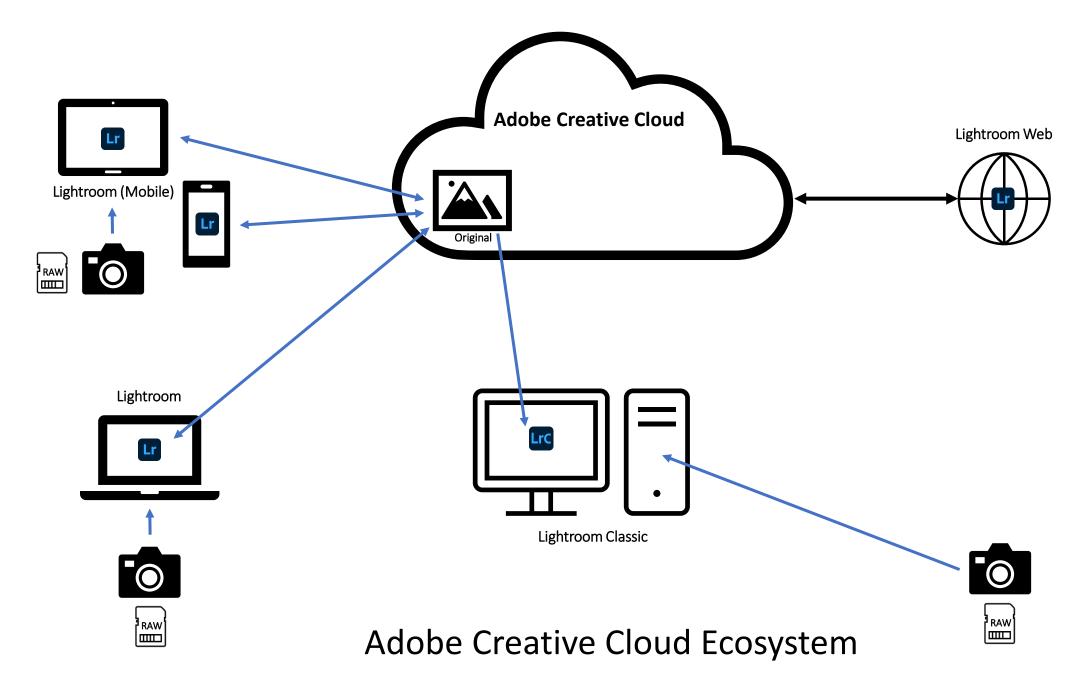

# Adobe Lightroom Classic Interface

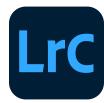

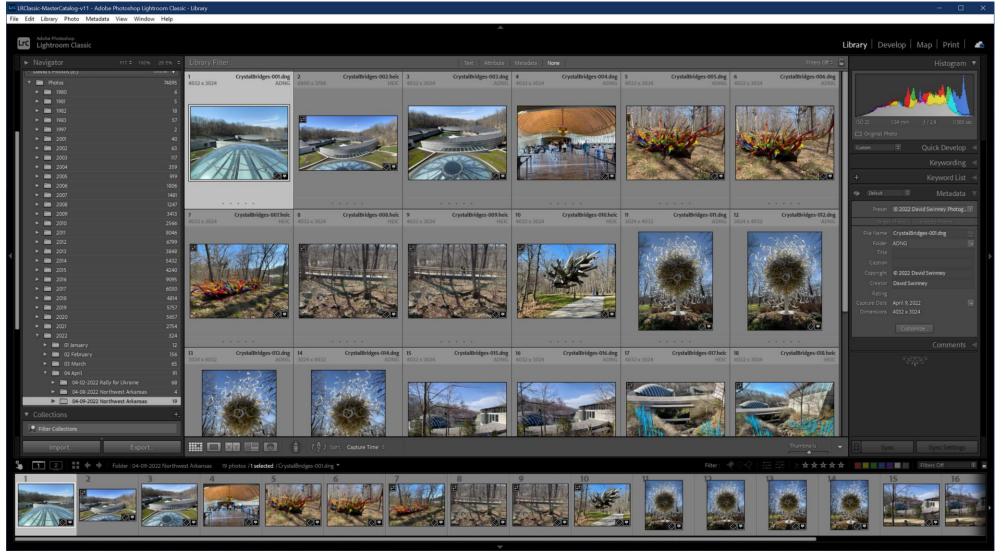

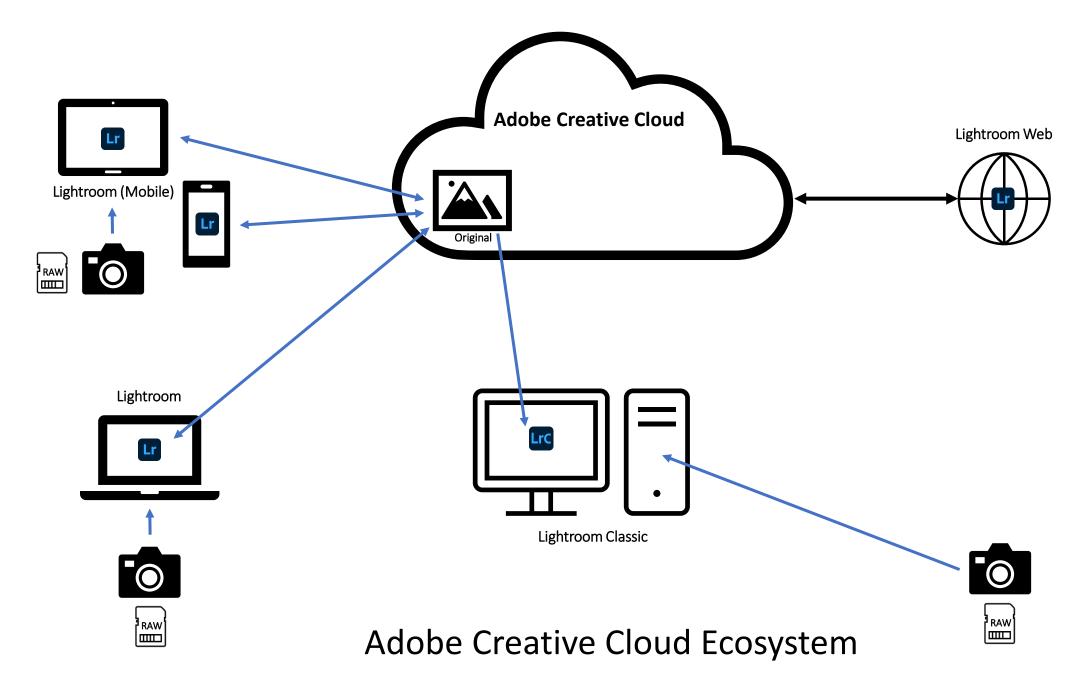

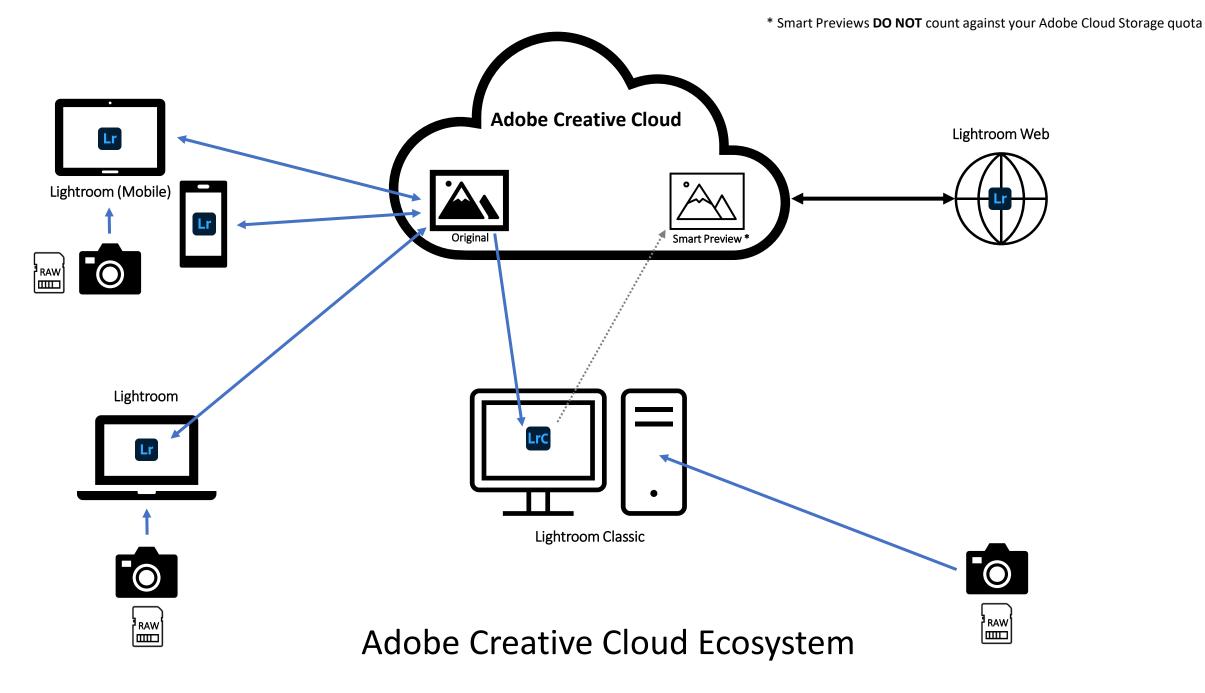

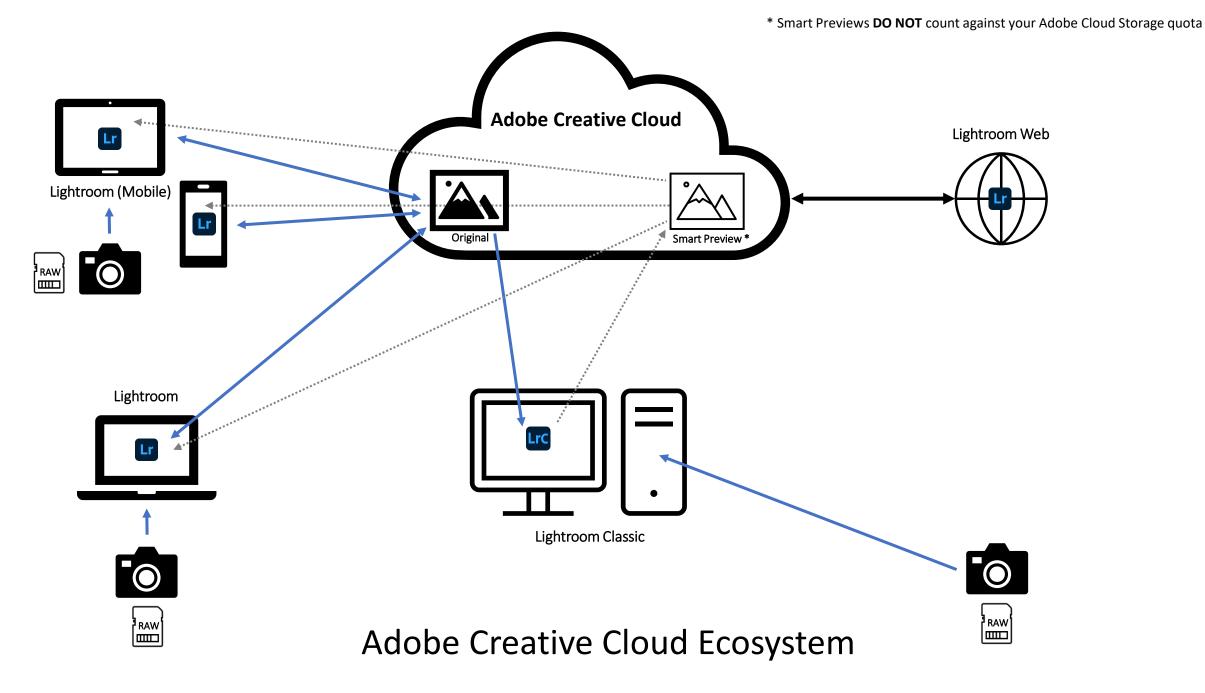

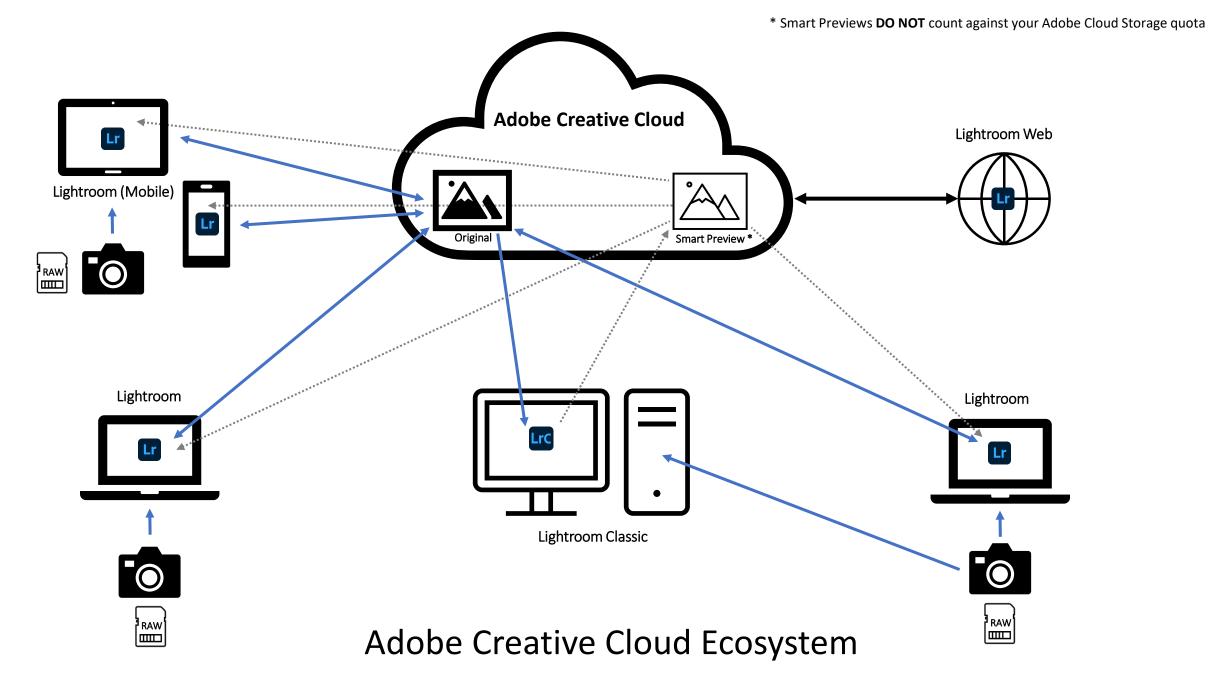

## Key Takeaways - Lightroom

- Full resolution copies of photos loaded into Lightroom are automatically synced to
  - Creative Cloud
  - All connected devices (when Lightroom is opened)
- Number is constrained by which Photography Plan option you have selected
- Only one copy counts against your cloud storage limit
- Changes made to photos on any connected device are synced everywhere

# Key Takeaways – Lightroom Classic

- Only Smart Previews of photos in Lightroom Classic are (optionally) synced to
  - Creative Cloud
  - All connected devices
- Number is constrained by which Photography Plan option you have selected
- Smart Previews are small, so they don't impact the storage space limitations as much
- Changes made to photos/Smart Previews on any connected device are synced everywhere

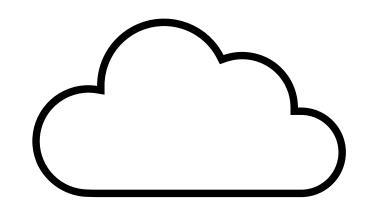

Lightroom and Lightroom Classic Use Cases

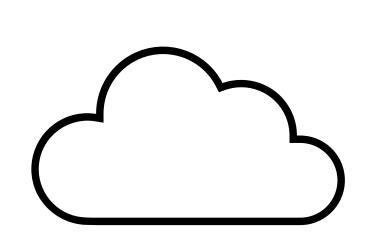

# Use Case 1 Lightroom to Lightroom Classic

# Lightroom to Lightroom Classic

- Adobe Creative Cloud is primary photo repository
- Most photos are taken with cell phone
- Usually don't need advanced editing features of Lightroom Classic
- Want copy of photos on local hard drive just in case there is a need for Lightroom Classic functionality (e.g., local printing)

### Steps

- Take photo(s) using cell phone camera
- Photo(s) are automatically copied to Adobe Creative Cloud via Lightroom
- Create album in Lightroom containing photo(s)
- Switch to Lightroom Classic to process those photos
- Show that the changes propagate back to Lightroom

# Enable Automatic Sync with Camera Roll in Lightroom (iPhone)

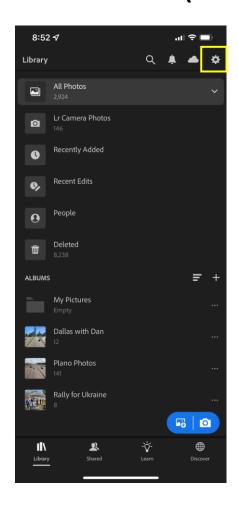

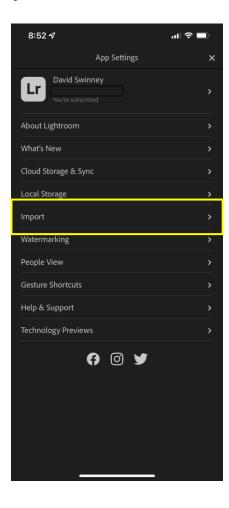

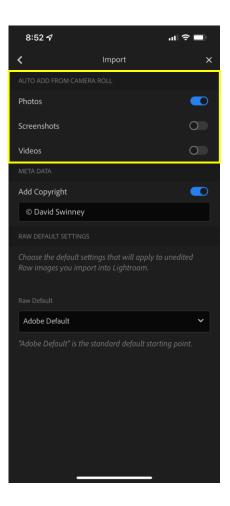

# Lightroom (iPhone)

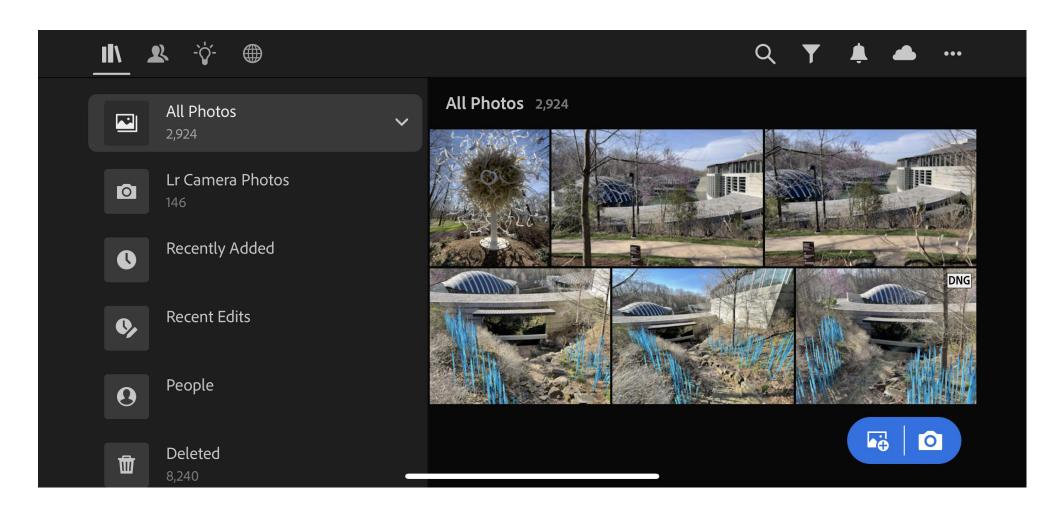

#### New Photos Taken with iPhone

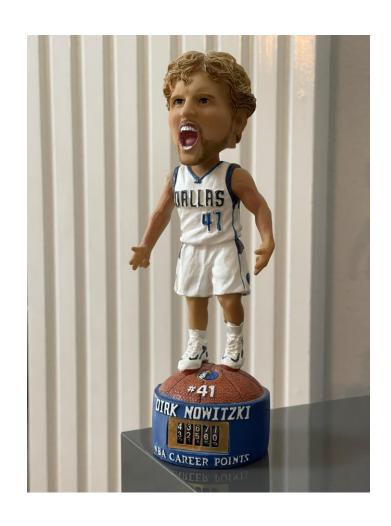

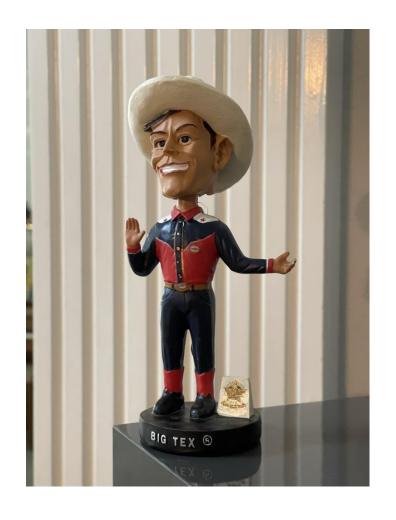

#### iPhone Camera Roll Contents

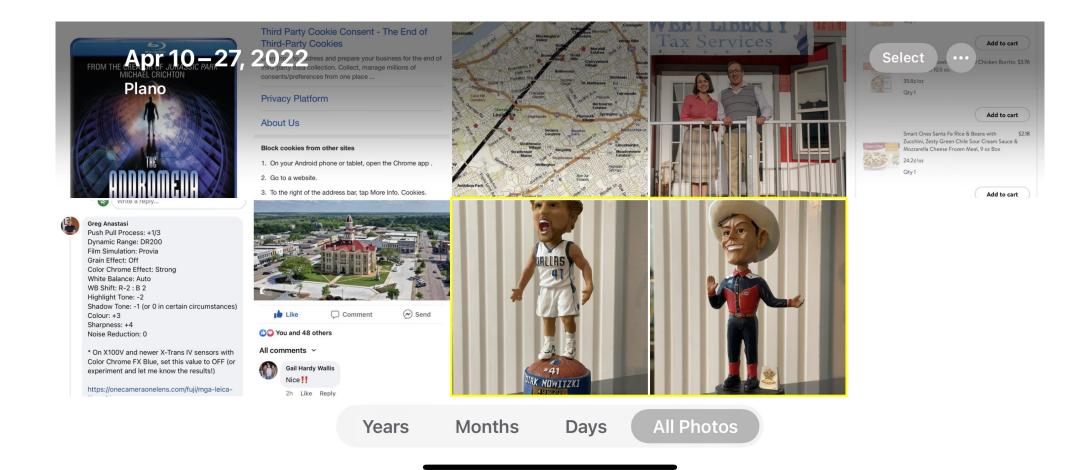

# Lightroom (iPhone) After Camera Roll Sync

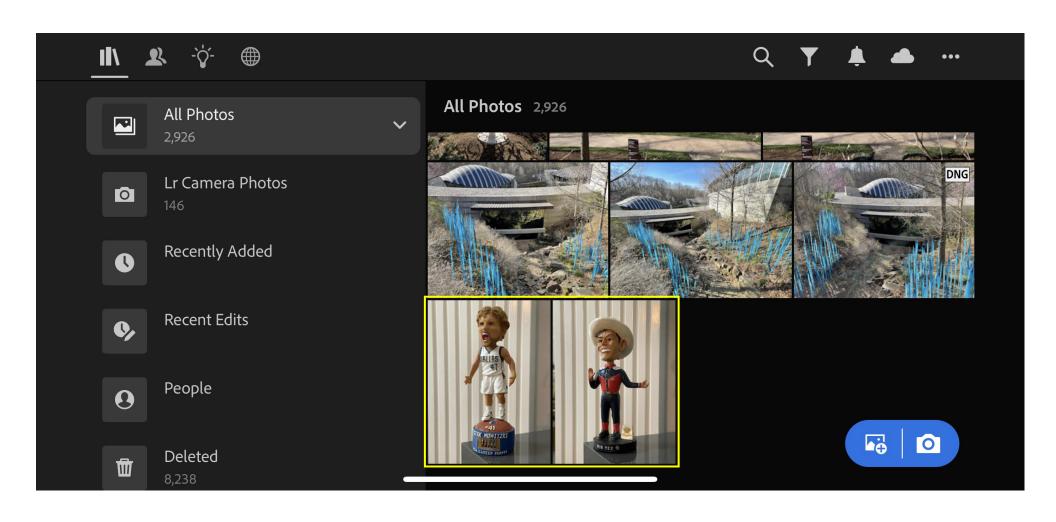

# Lightroom (Desktop) After Creative Cloud Sync

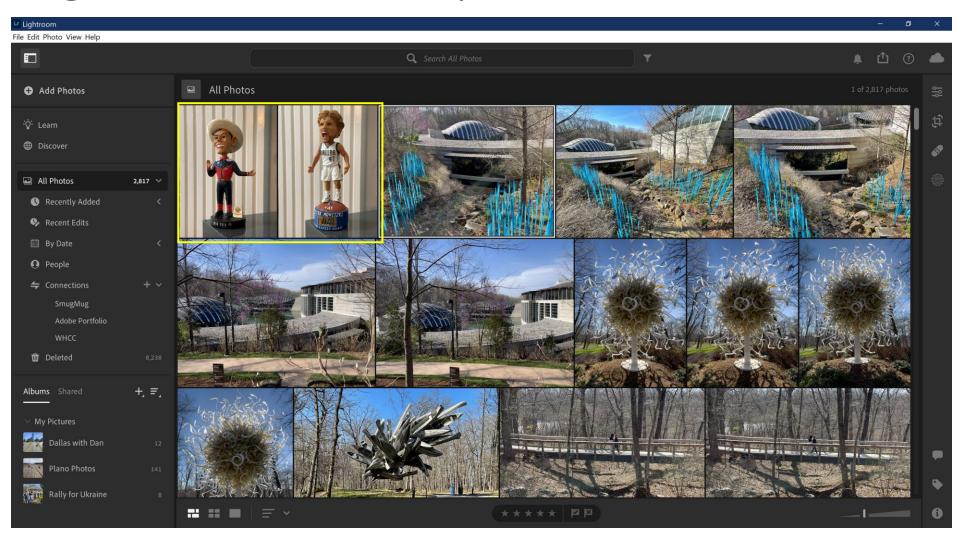

# Create Lightroom (Desktop) Album for Photo(s)

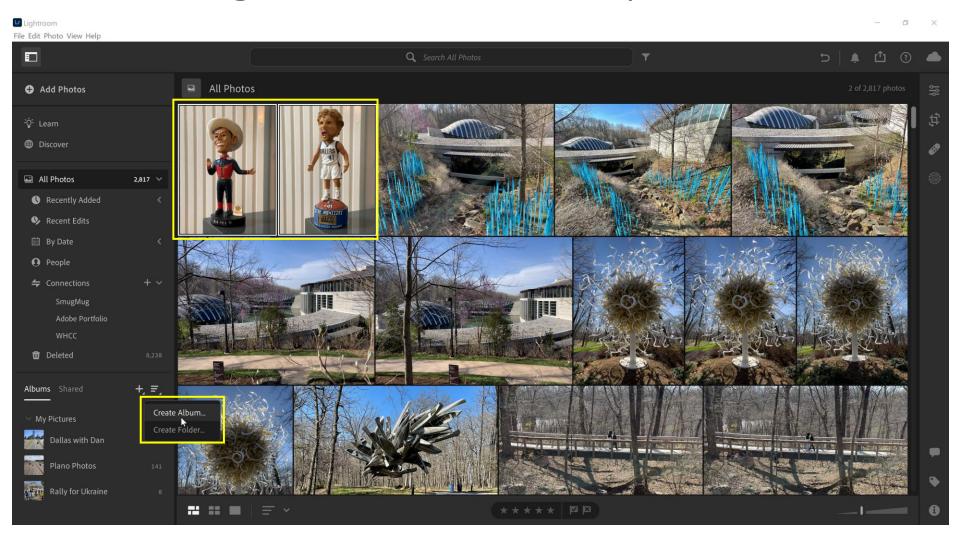

# Create Lightroom (Desktop) Album for Photo(s)

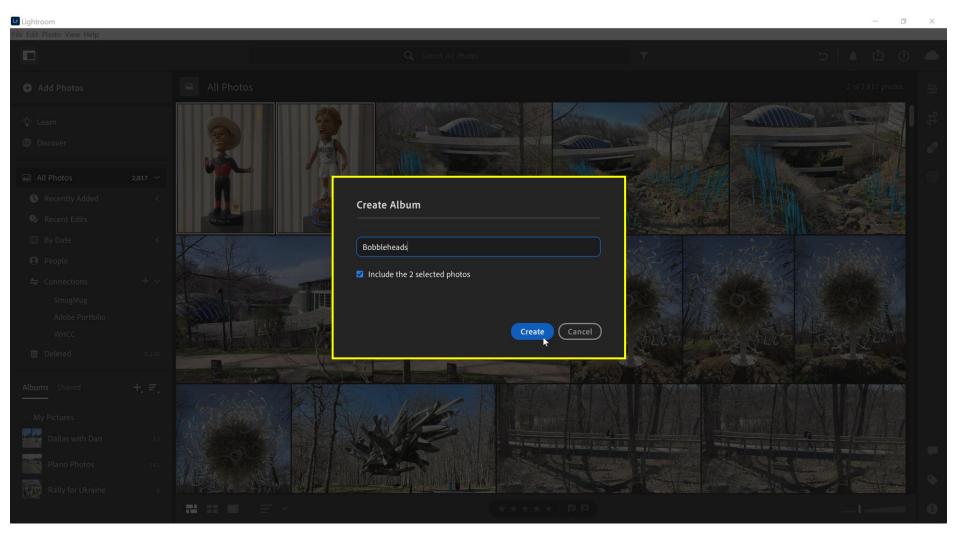

# Create Lightroom (Desktop) Album for Photo(s)

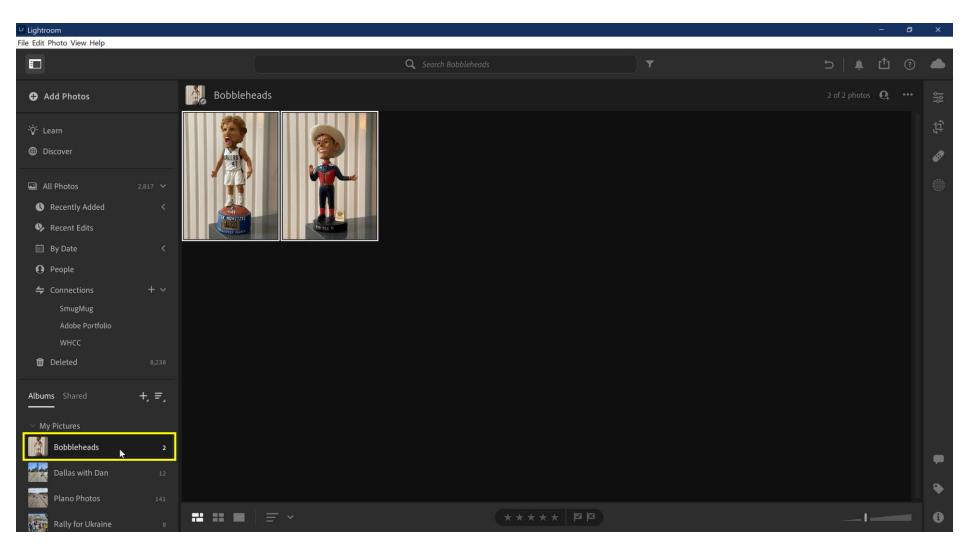

# Album Syncs to Lightroom Classic as Collection

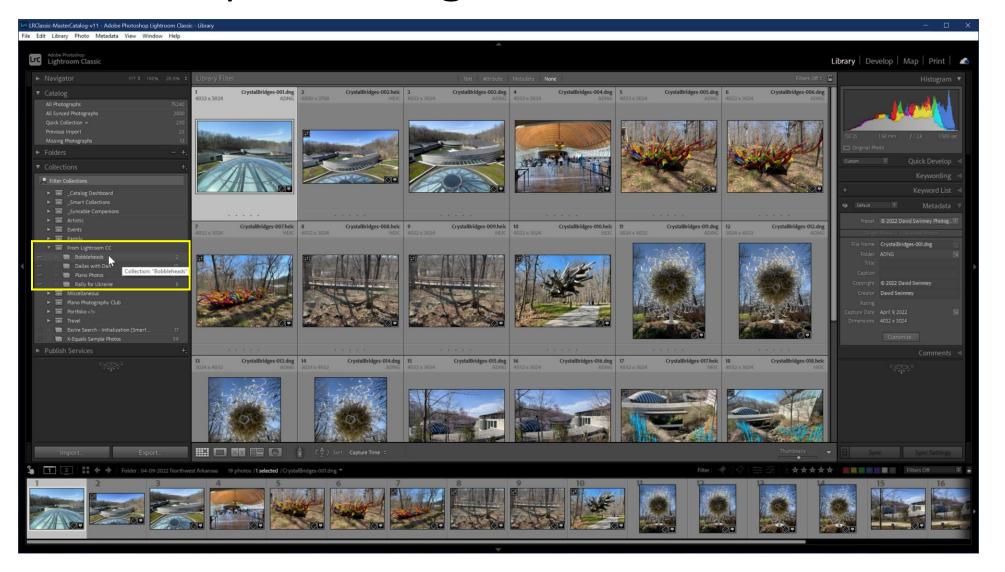

# Lightroom Classic Collection Contains Photo(s)

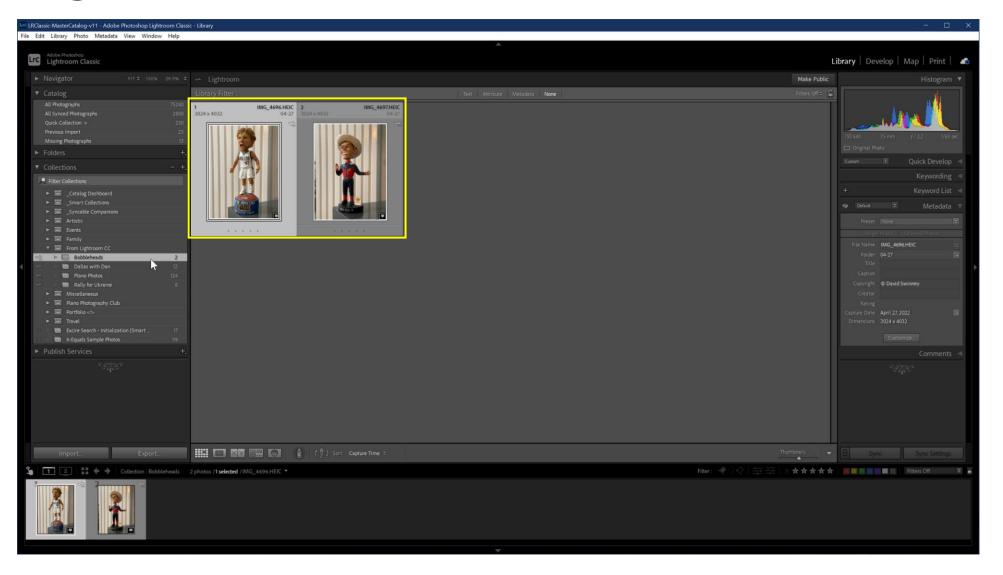

# Select First Photo & Switch to Develop Module

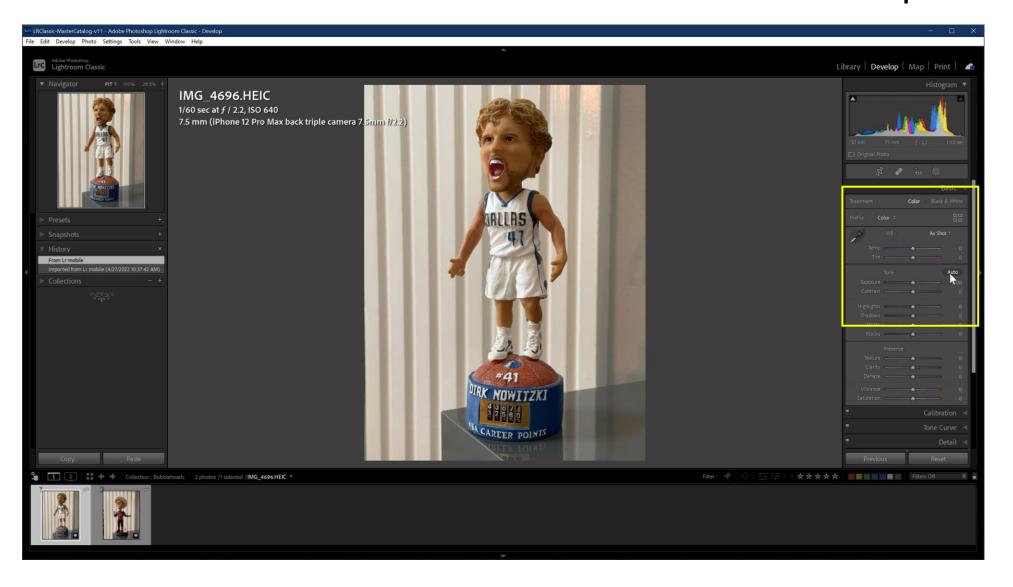

# Edit Photo From Album (Basic/Auto)

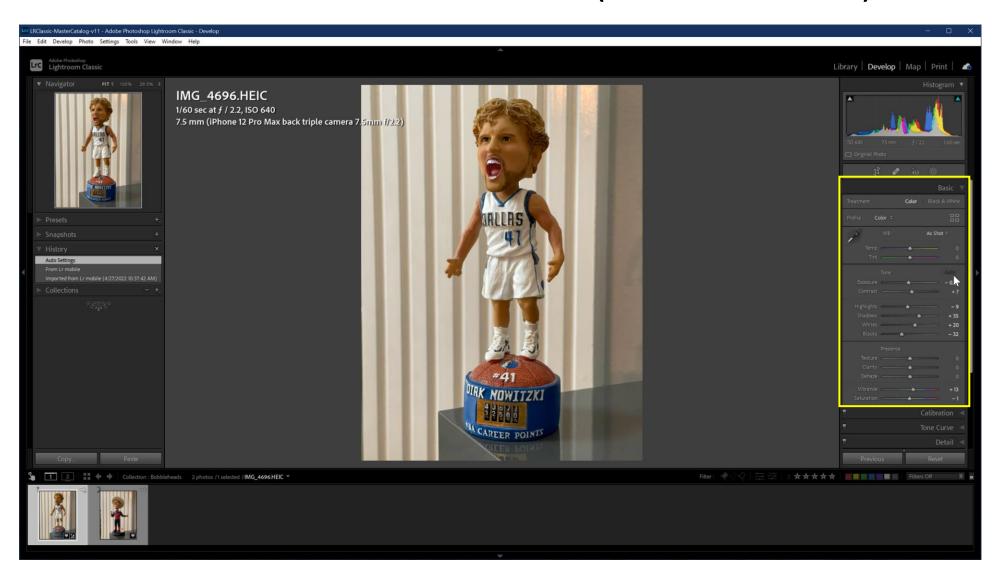

# Edit Photo From Album (Transform)

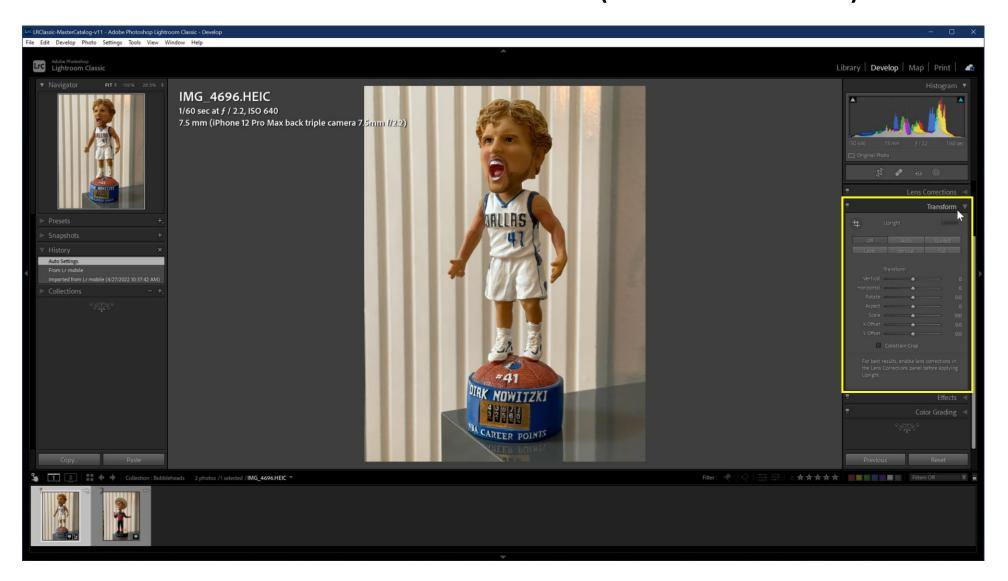

# Edit Photo From Album (Crop)

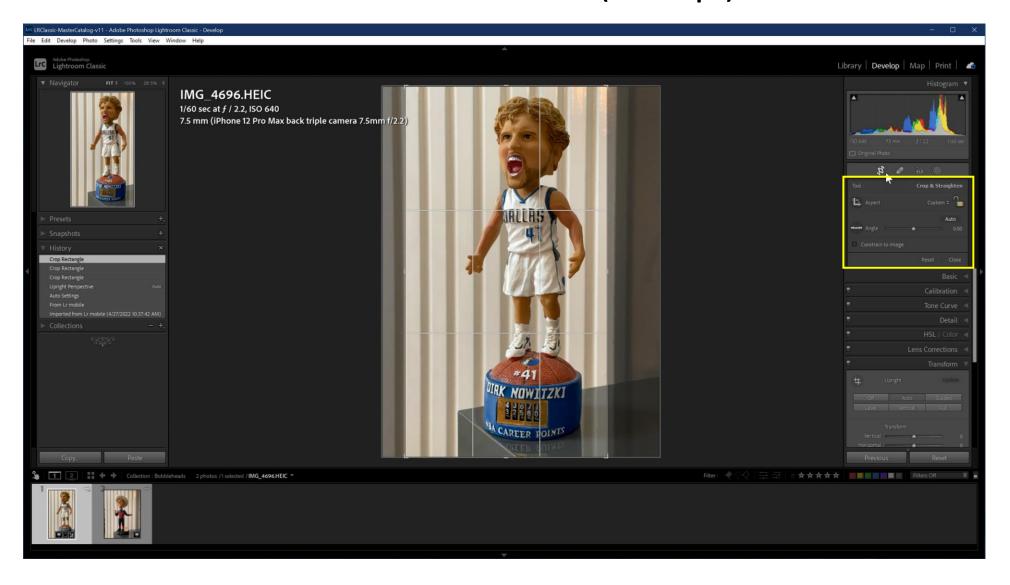

# Photo Edits Now Complete

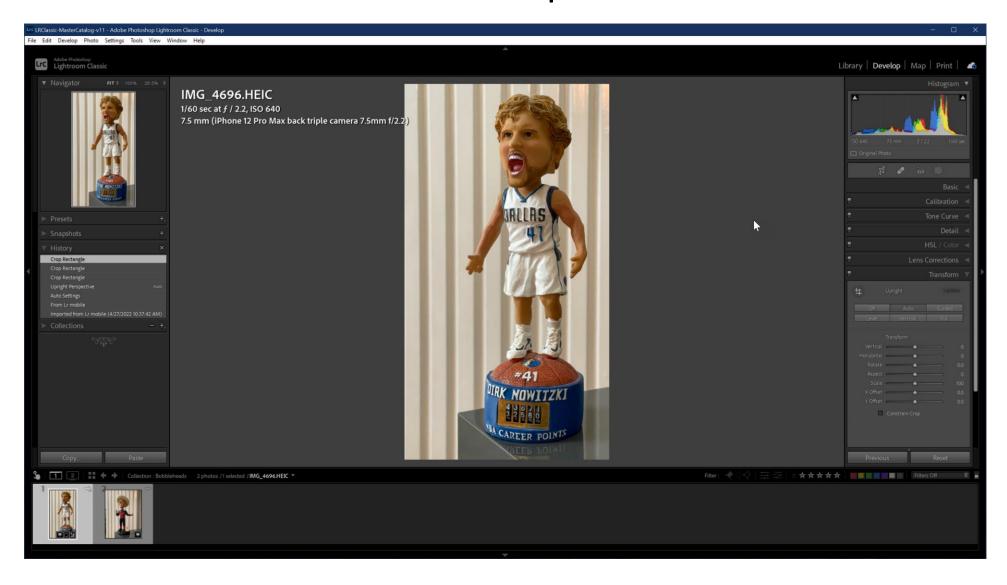

# Return to Library Module

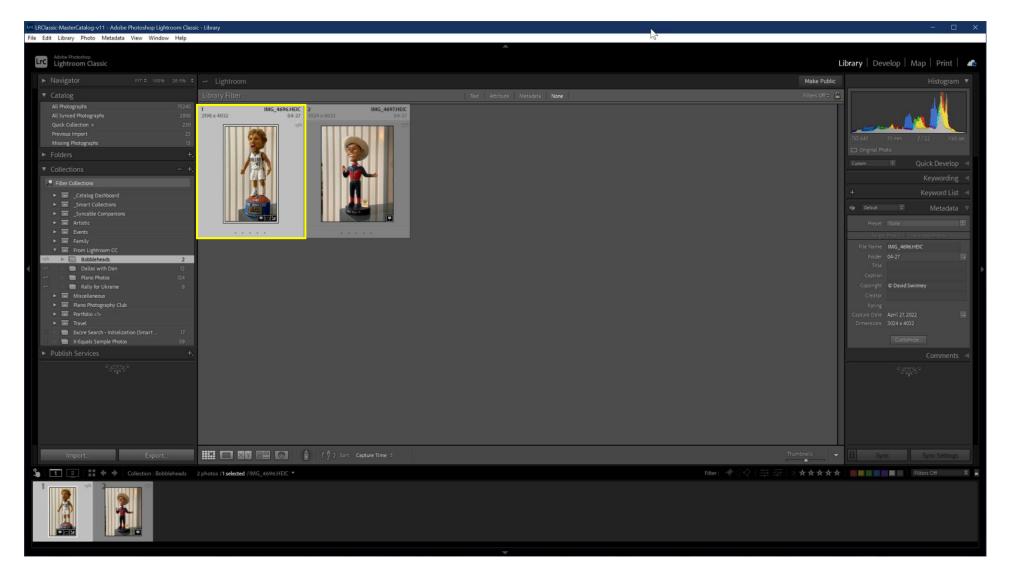

#### Select Second Photo

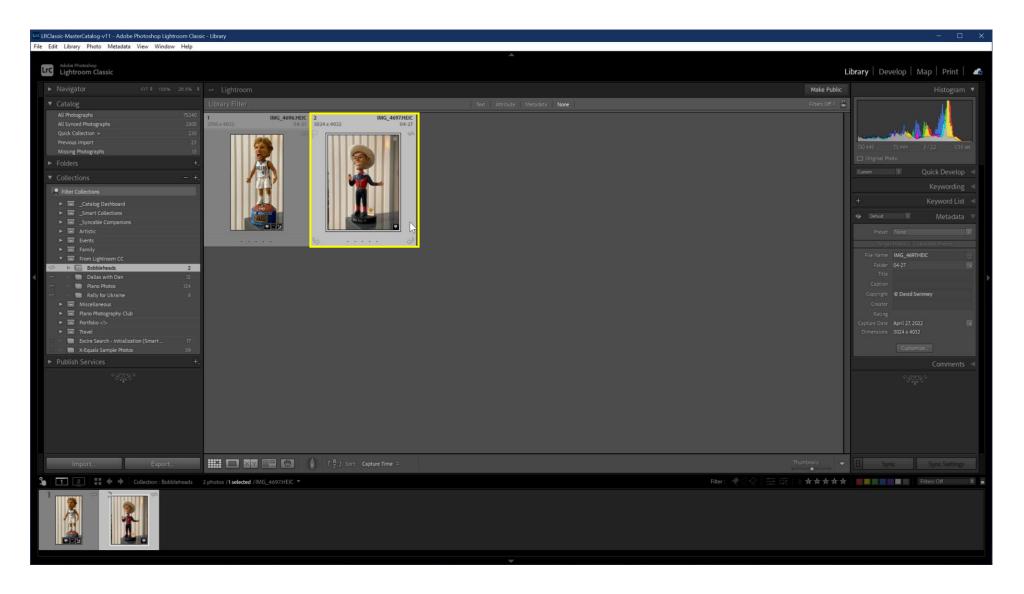

# Switch to Develop Module

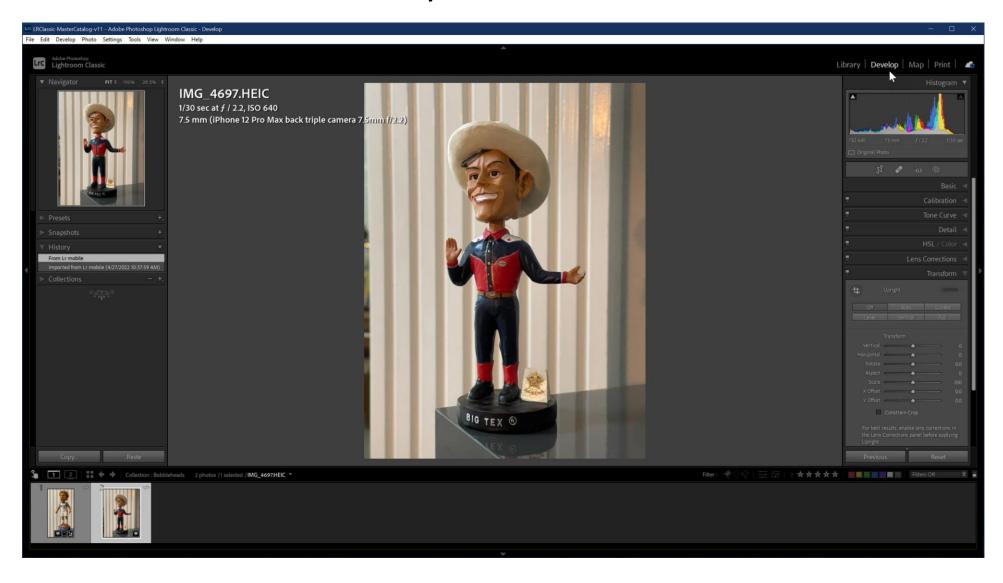

# Edit Photo (Auto / Transform / Crop / B & W)

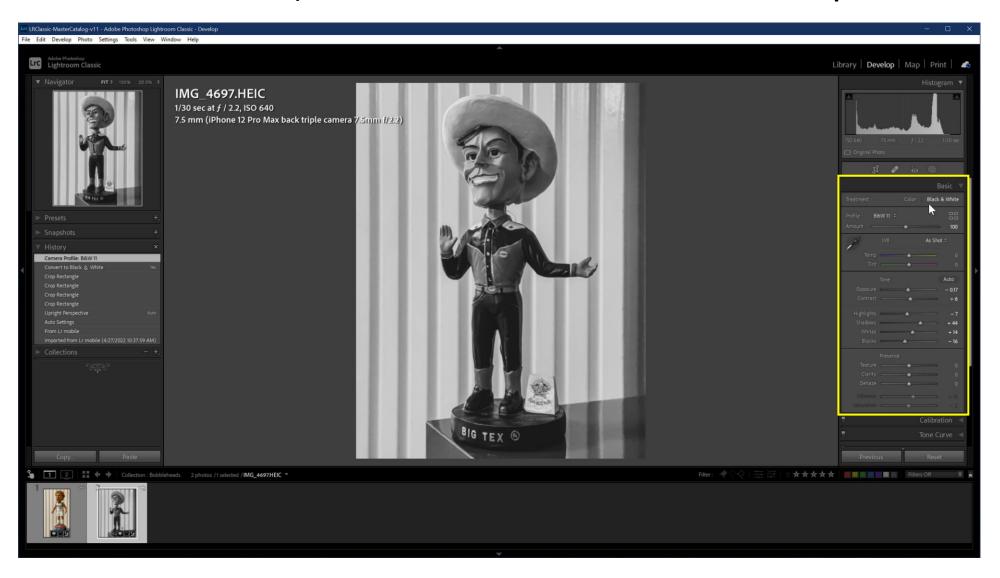

# Return to Library Module

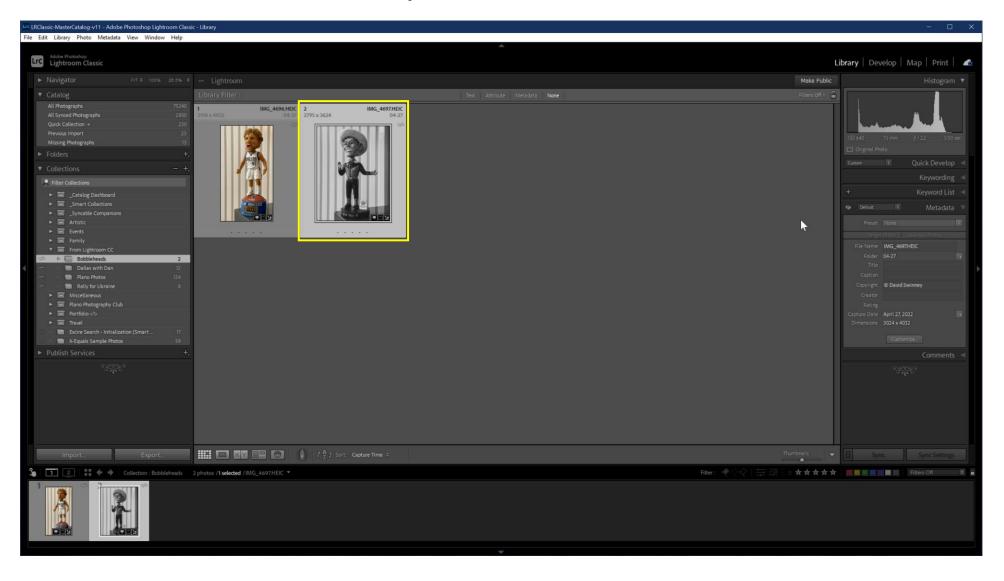

# Photo Changes Synced to Lightroom (Desktop)

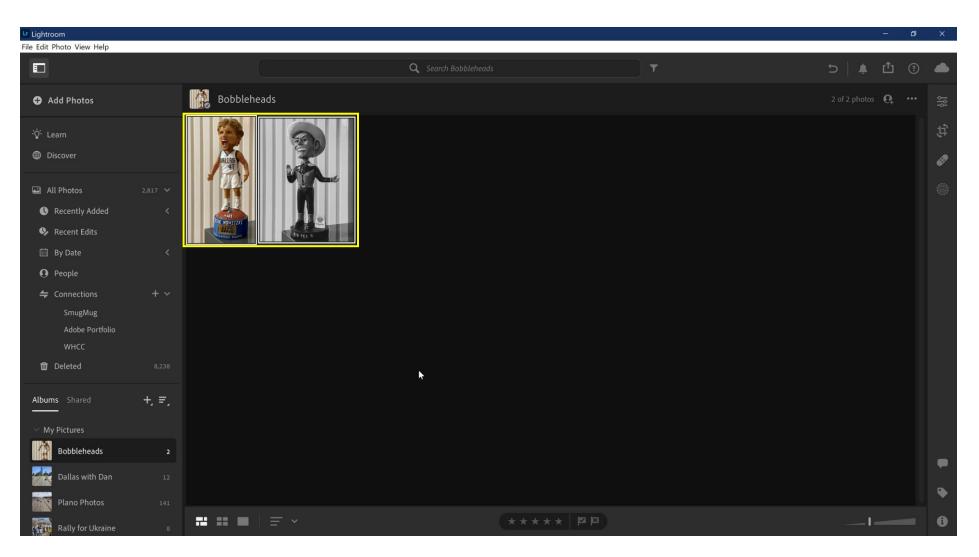

# Photo Changes Synced to Lightroom (iPhone)

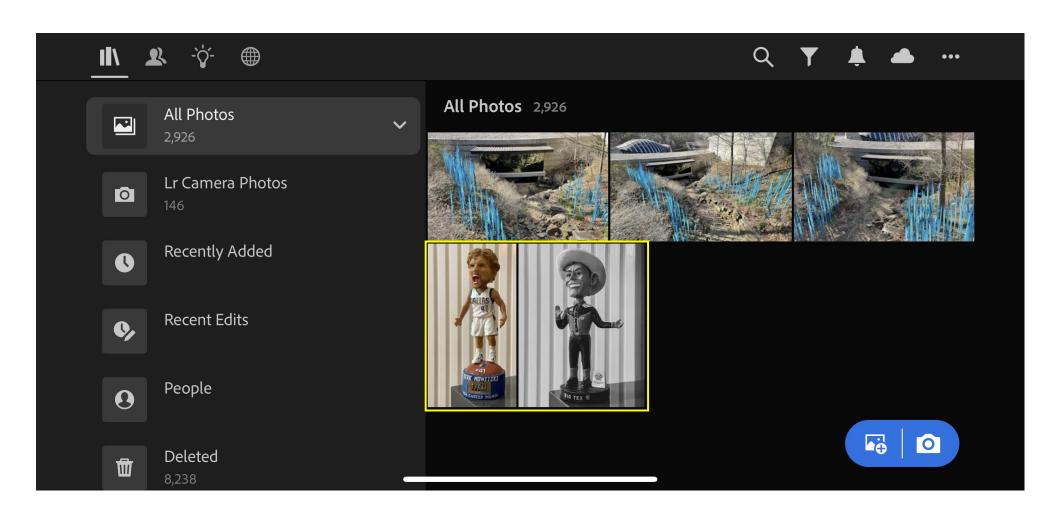

### Photo Changes Synced to Lightroom (iPad)

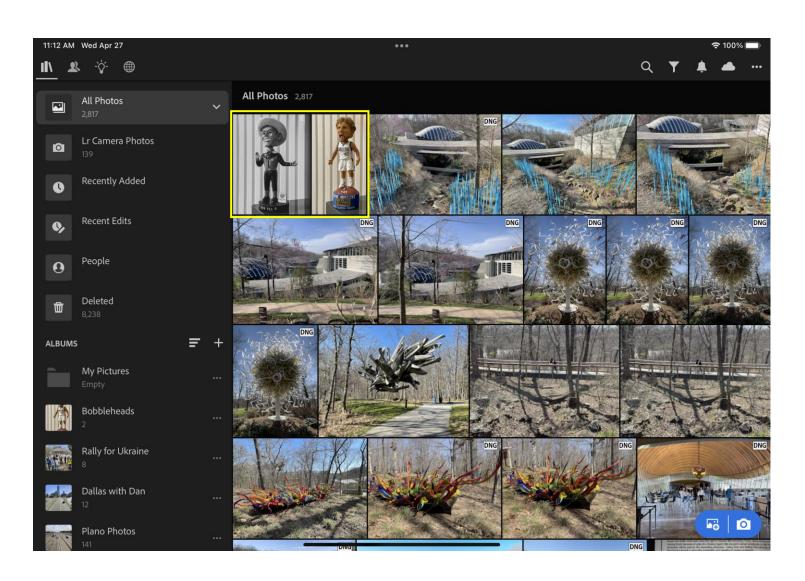

## Photo Changes Synced to Lightroom (Web)

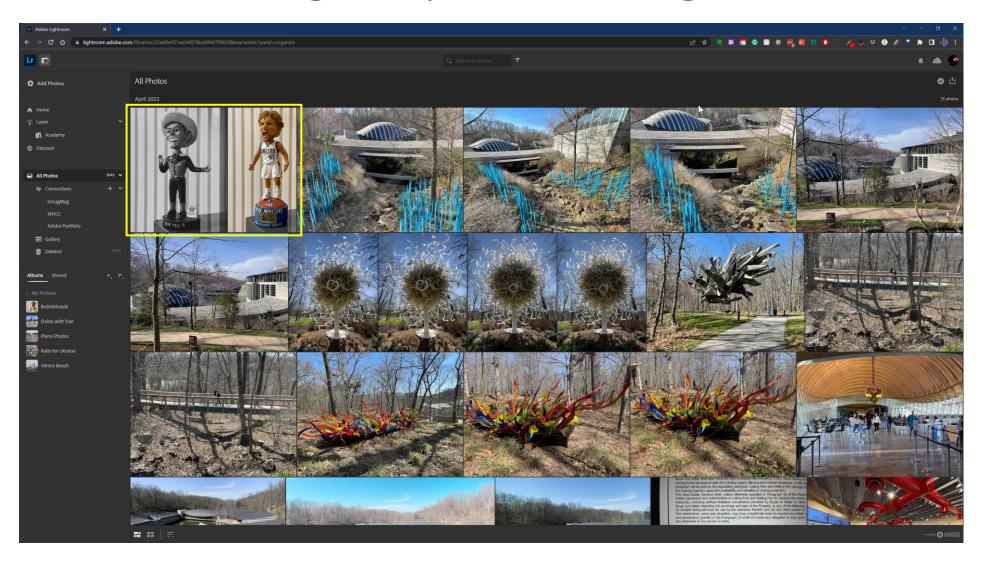

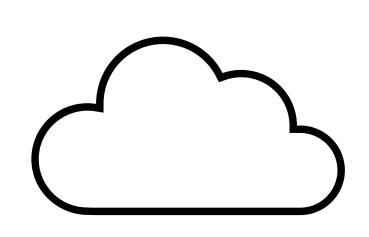

# Use Case 2

Lightroom Classic to Lightroom

#### Lightroom Classic to Lightroom

- Lightroom Classic is primary (perhaps the exclusive) photo repository
- Most photos are taken with DSLR/Mirrorless camera
- Want
  - ability to edit photos while traveling
  - to create library of photos to easily share on web and to social media

#### Steps

- Select a collection with photos for syncing
- Sync that collection to Creative Cloud
- Access and edit those photos in Lightroom
- Share edited photos to web and social media

### Select a Collection in Lightroom Classic

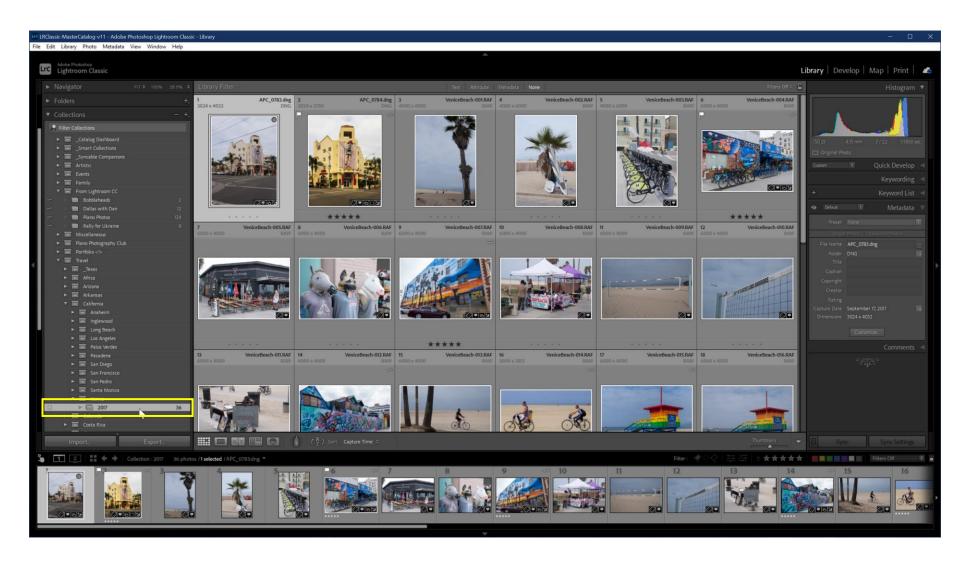

### Designate Collection for Syncing

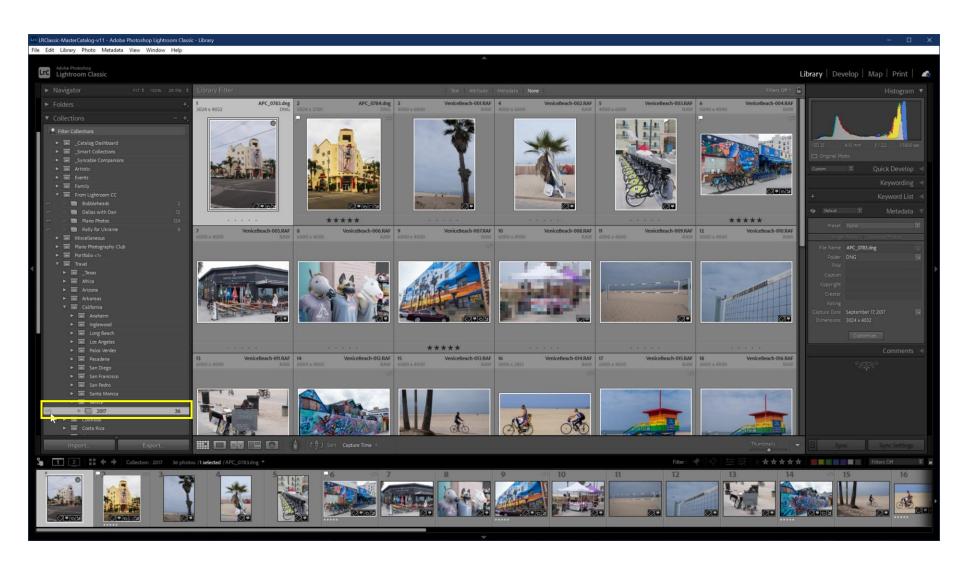

#### Collection Shows Up As Album In Lightroom

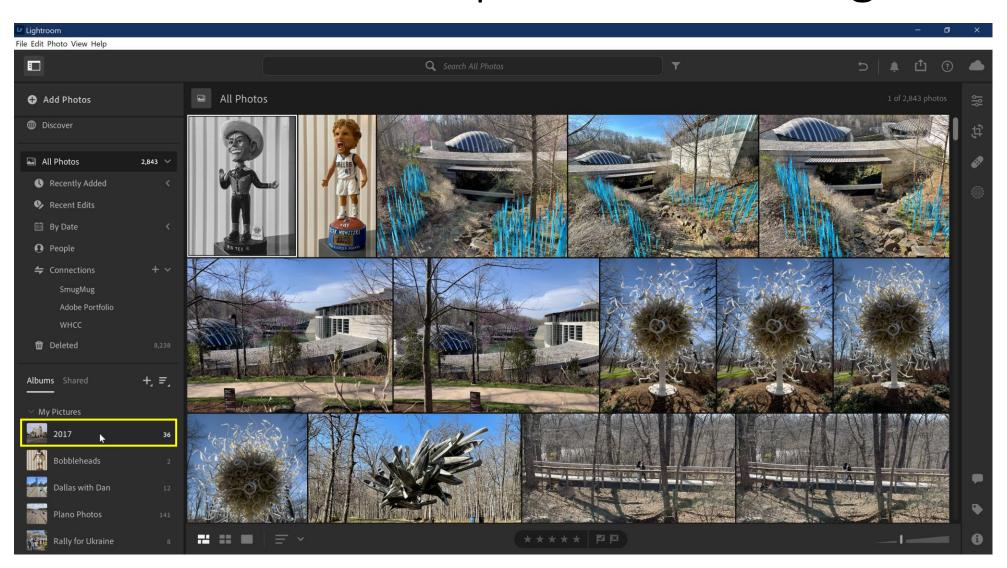

#### Click to Rename the Album

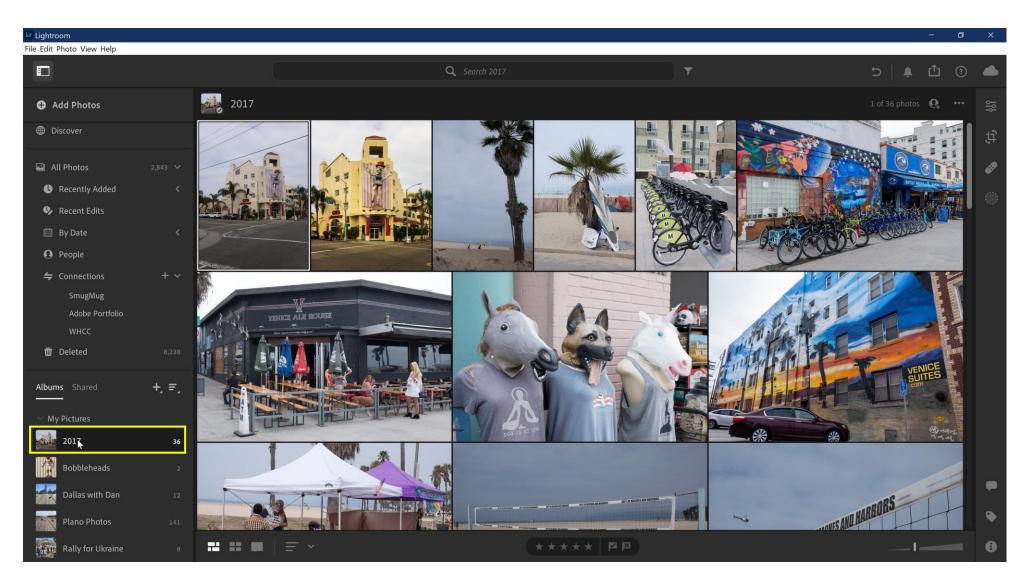

### Change Album Name In Lightroom (not LrC)

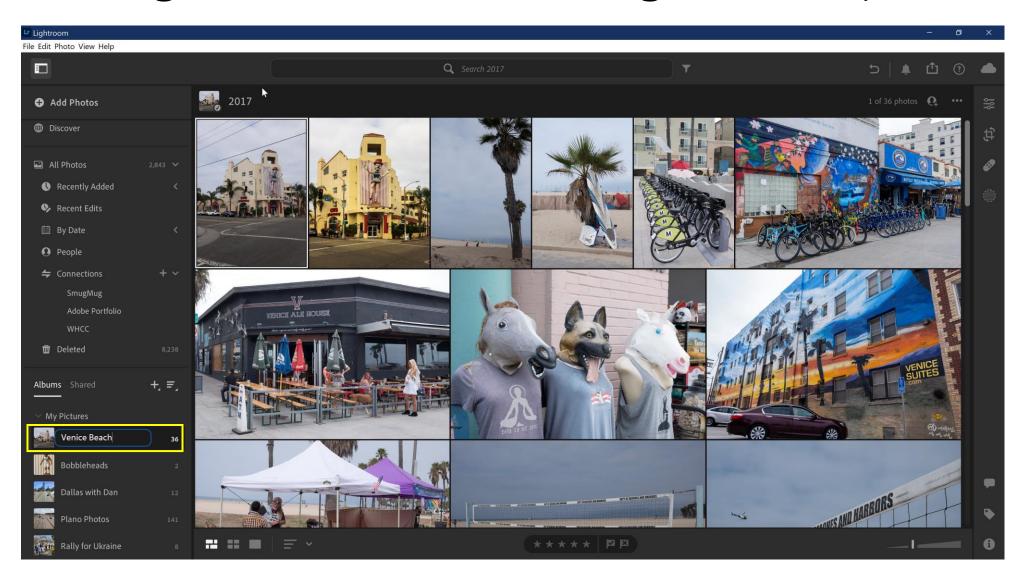

### Album Renaming Completed

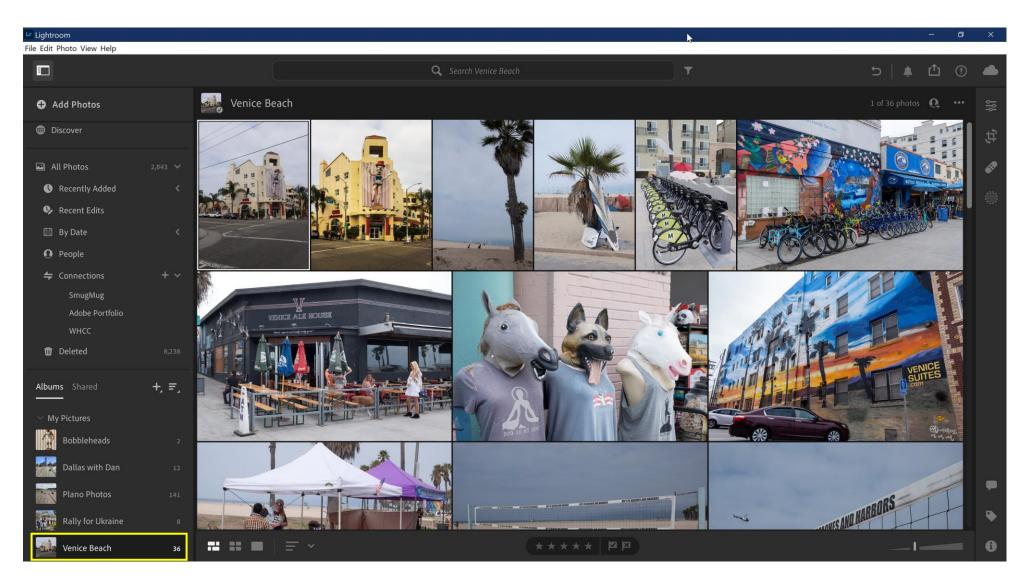

### Select Photo For Editing

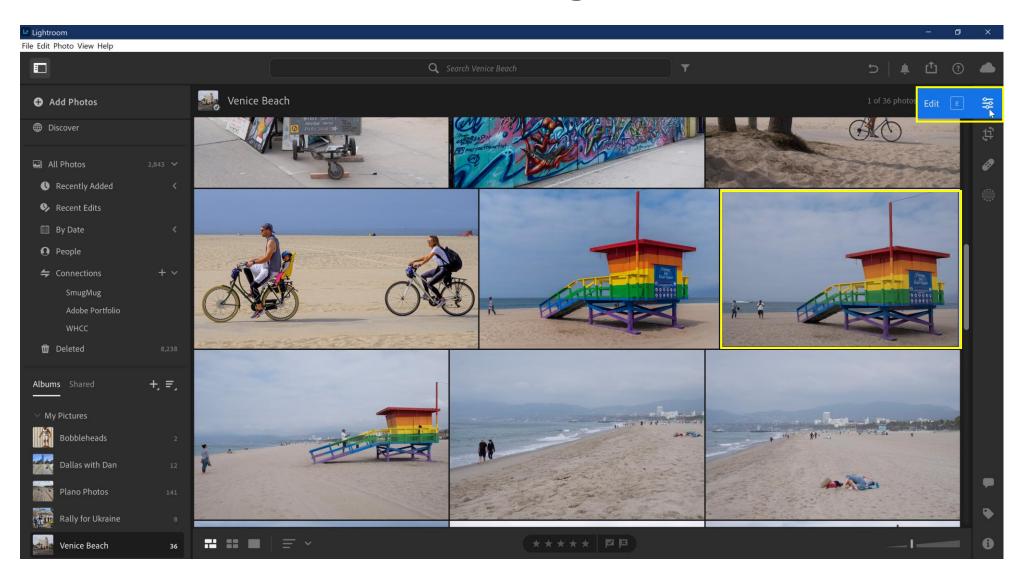

## Open Photo In Editor / Make Changes

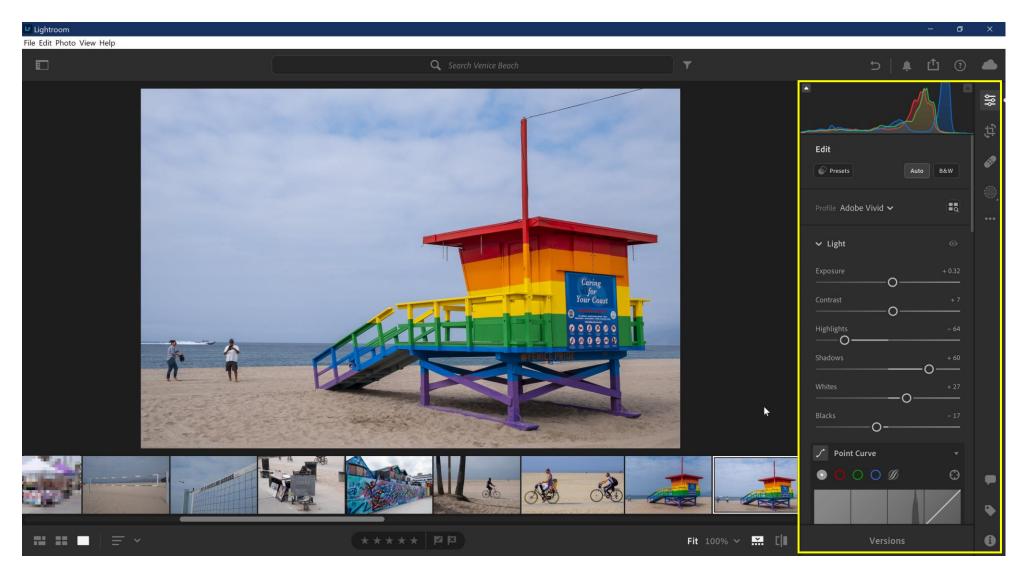

### **Export Options in Lightroom**

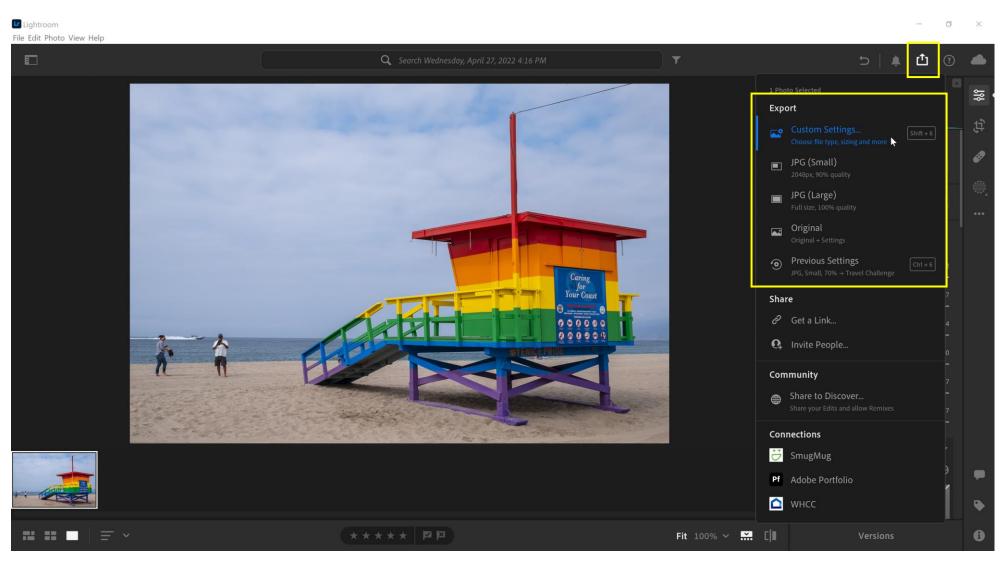

#### Sharing Options in Lightroom

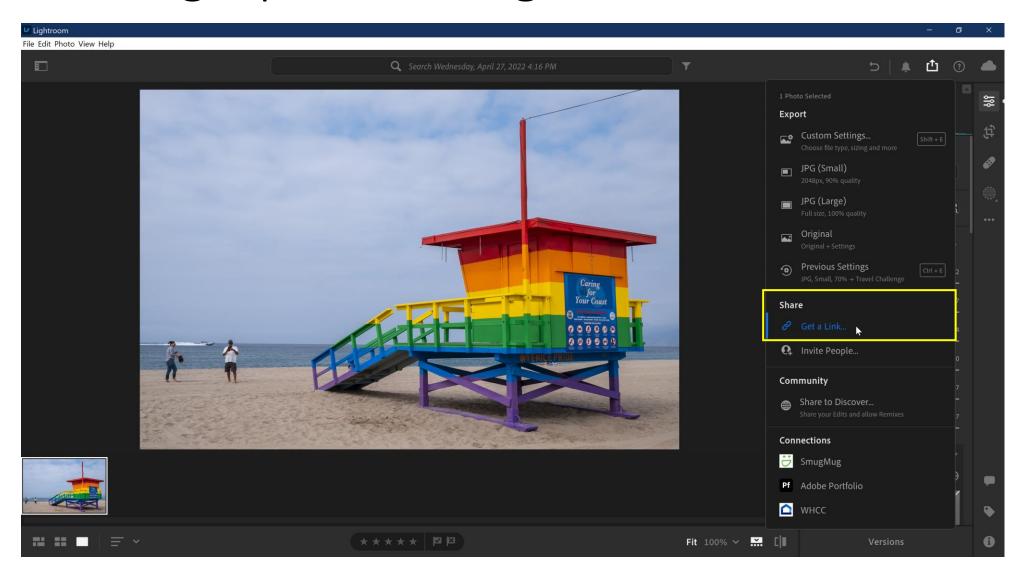

### Sharing Options in Lightroom - Invite

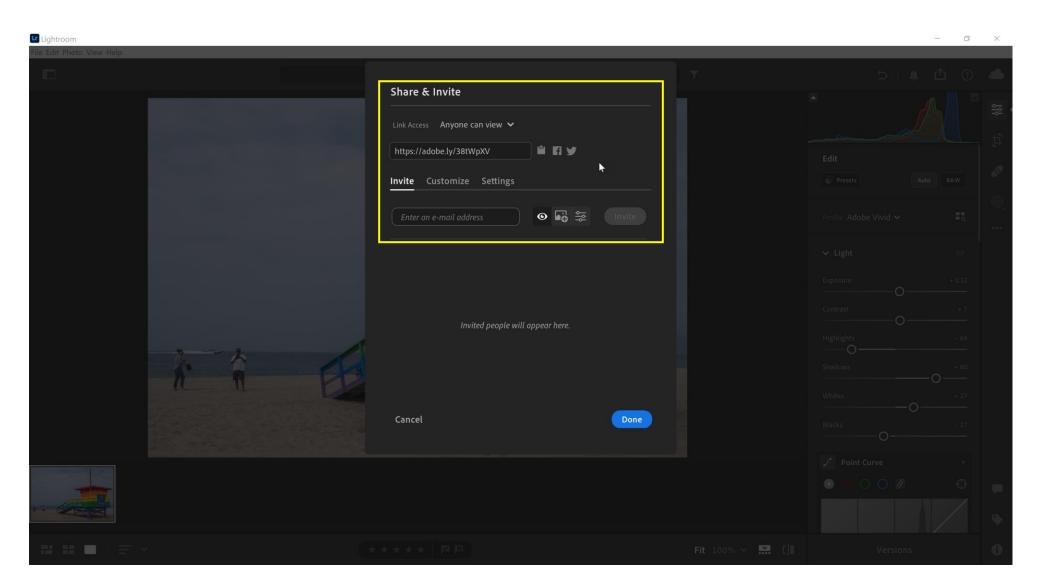

### Sharing Options in Lightroom - Invite

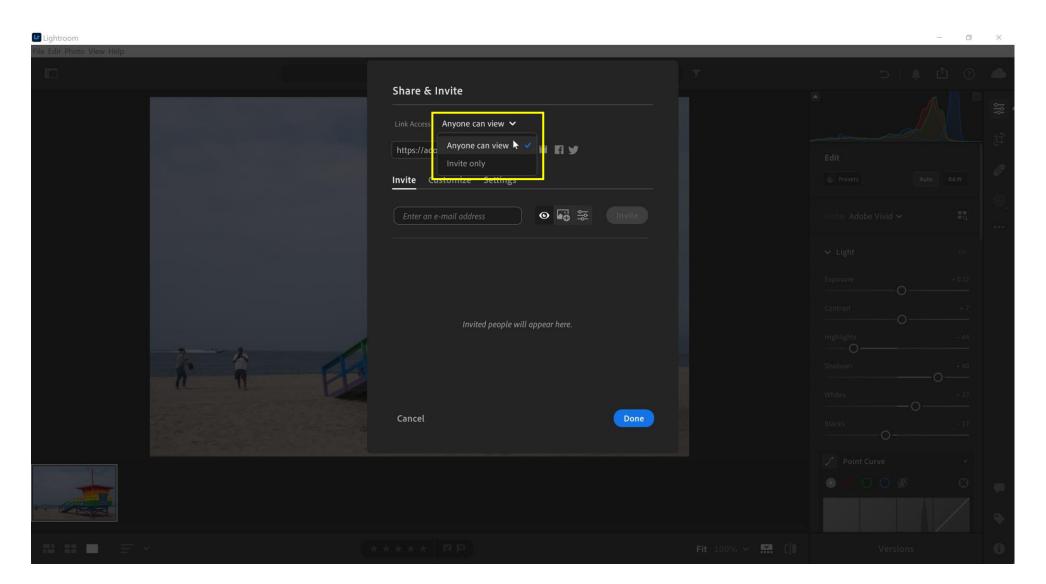

### Sharing Options in Lightroom - Invite

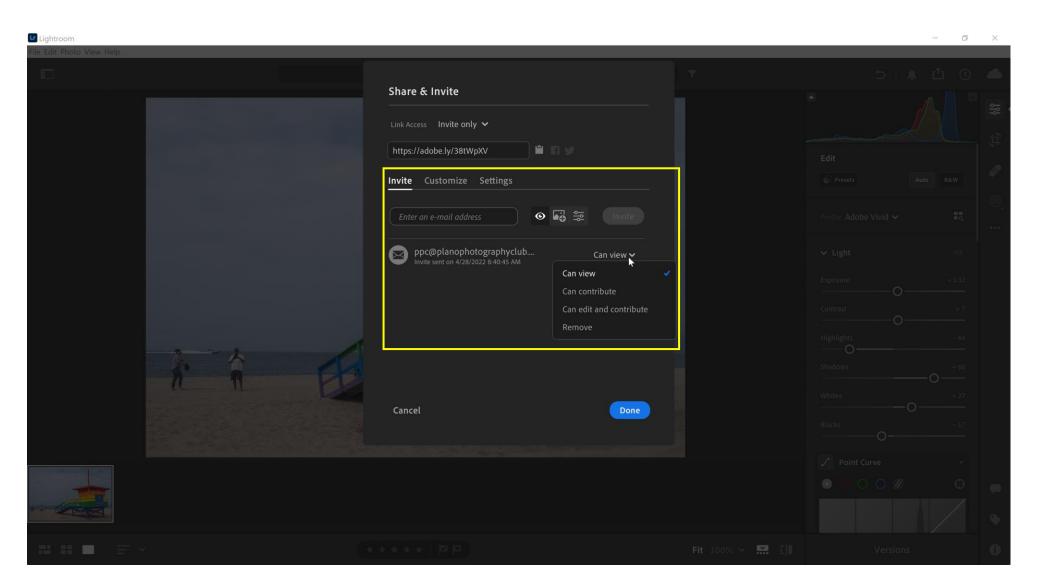

#### Sharing Options in Lightroom - Customize

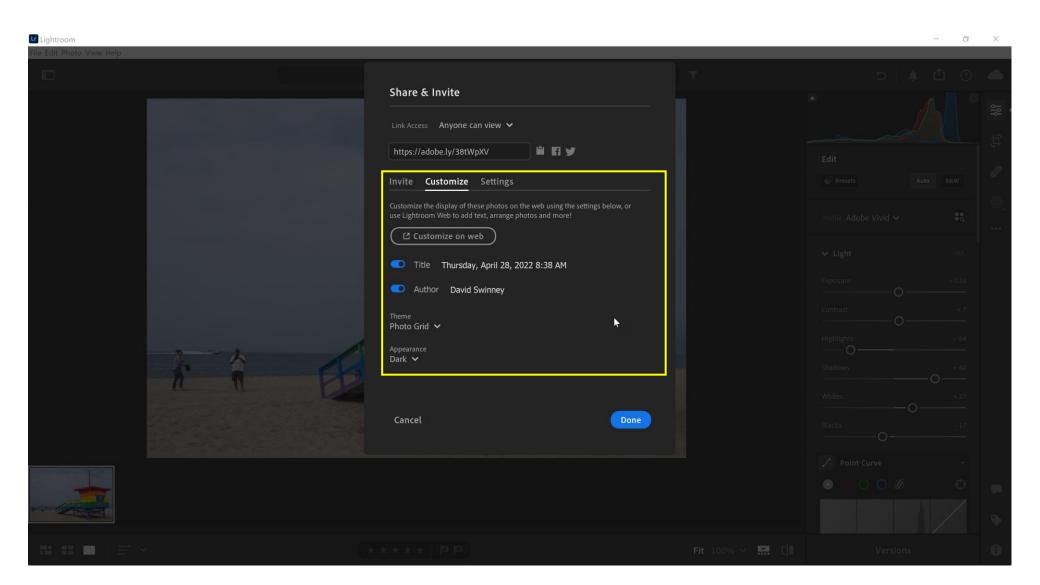

#### Sharing Options in Lightroom - Settings

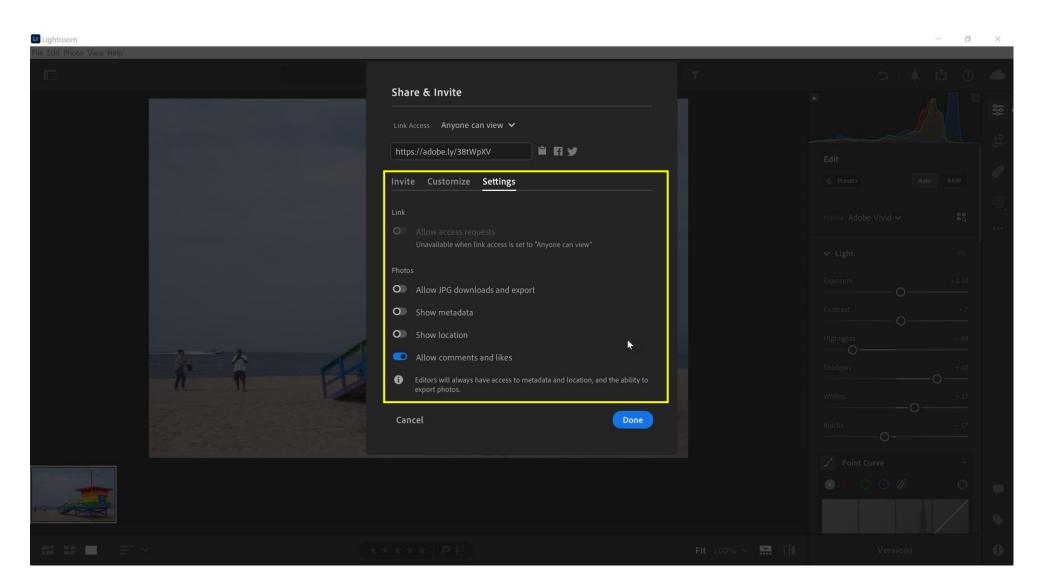

#### Sharing Options in Lightroom – Link Access

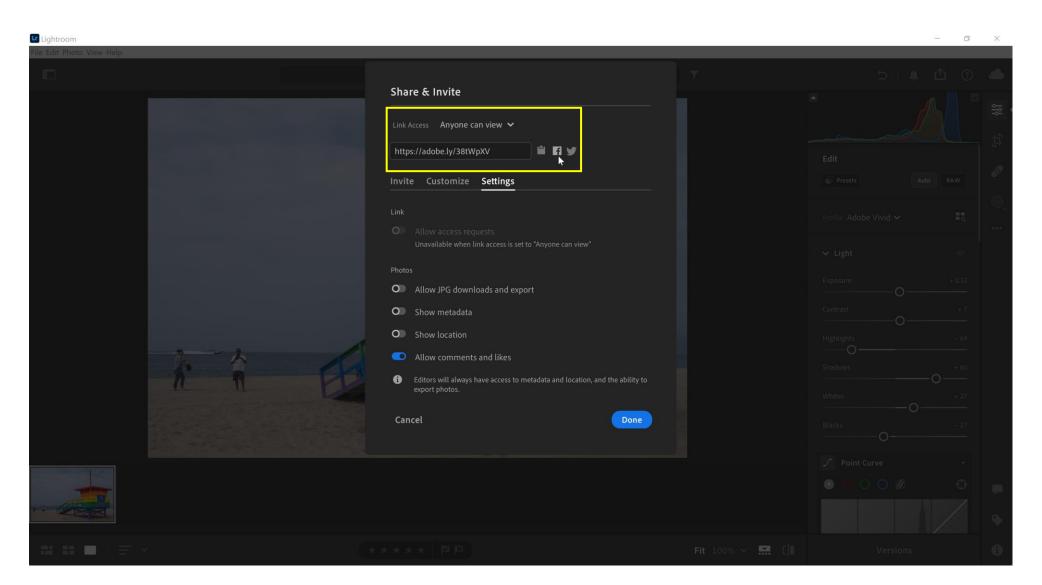

#### Sharing Options in Lightroom - Facebook

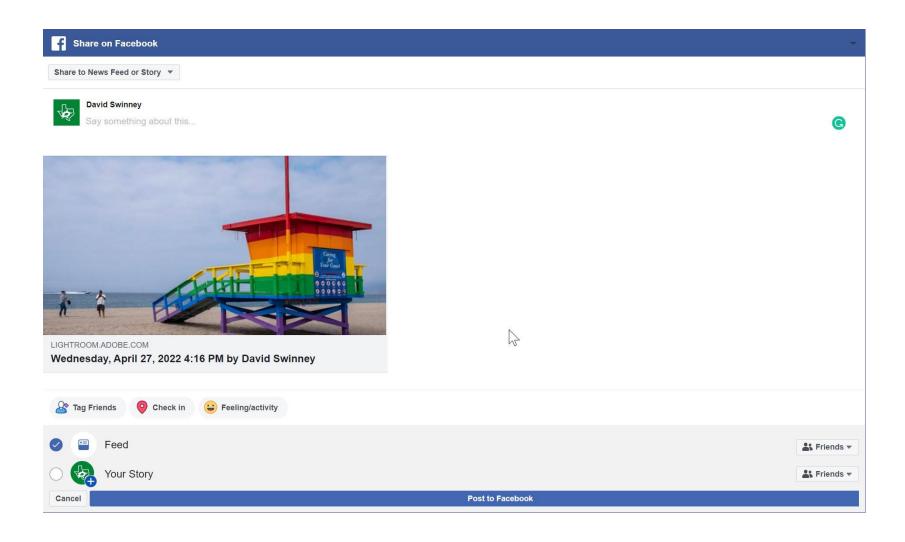

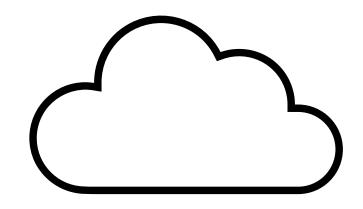

# Conclusions

#### Lightroom Classic

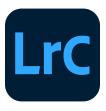

#### **Pros**

- Original raw files stored on your computer - you're not reliant on the speed of internet connection
- More advanced tools than Lightroom (though Lightroom is closing the gap)
- More options for building slideshows, making prints and web galleries
- More export options, including using custom watermarks

#### Cons

- Lightroom Classic is harder to learn for beginner photographers
- However, if you learn/know Classic, using Lightroom is straightforward and easy

#### Lightroom

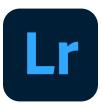

#### **Pros**

- Easier to learn for beginners, with simpler organization and built-in learning tools
- Automatically saves original files and edits to the Adobe Creative Cloud
- Can use it on the web
- Can use it on multiple mobile devices: phone, tablet, laptops, etc.

#### Cons

- Doesn't have all the features that Lightroom Classic has (but is gaining)
- Fewer export/import options
- Automatically saving to the cloud as your working may slow down your computer
- If you eventually move on to Lightroom Classic, the transition may be more difficult if you start with Lightroom

#### Summary

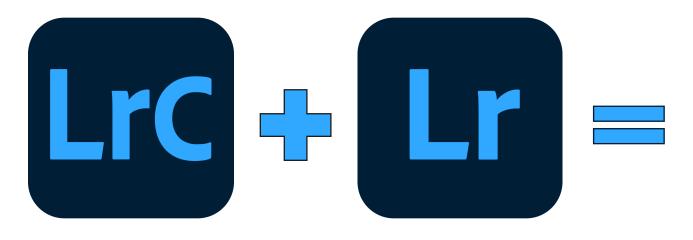

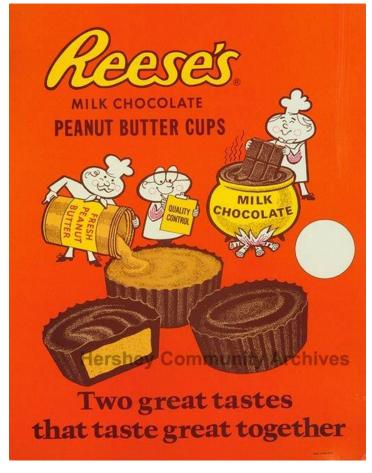

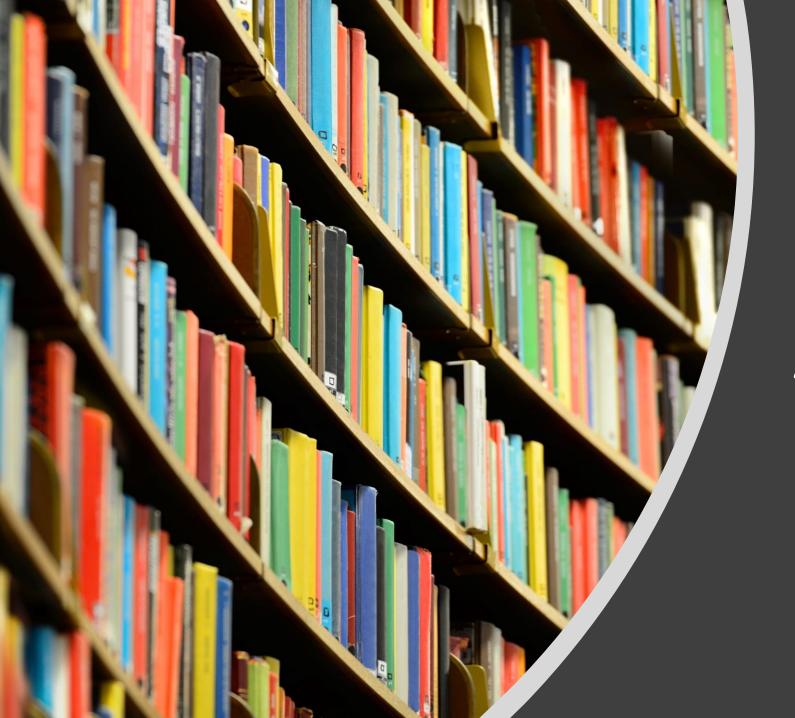

Additional Resources

#### References

- <a href="https://www.adobe.com/creativecloud/photography/compare-plans.html">https://www.adobe.com/creativecloud/photography/compare-plans.html</a>
- <a href="https://helpx.adobe.com/lightroom-classic/help/lightroom-mobile-desktop-features.html">https://helpx.adobe.com/lightroom-classic/help/lightroom-mobile-desktop-features.html</a>
- <a href="https://photofocus.com/software/adobe/using-lightroom-and-lightroom-classic-together-in-a-workflow-for-professional-photographers/">https://photofocus.com/software/adobe/using-lightroom-and-lightroom-classic-together-in-a-workflow-for-professional-photographers/</a>
- <a href="https://www.makeuseof.com/using-lightroom-classic-creative-cloud-together/">https://www.makeuseof.com/using-lightroom-classic-creative-cloud-together/</a>
- https://www.lightroomqueen.com/lightroom-cc-vs-classic-features/
- https://www.theschoolofphotography.com/tutorials/lightroom-classic-vs-cc
- https://www.seniorcare2share.com/how-to-sync-lightroom-classic-withlightroom-cc/

#### Full Feature Comparison Document

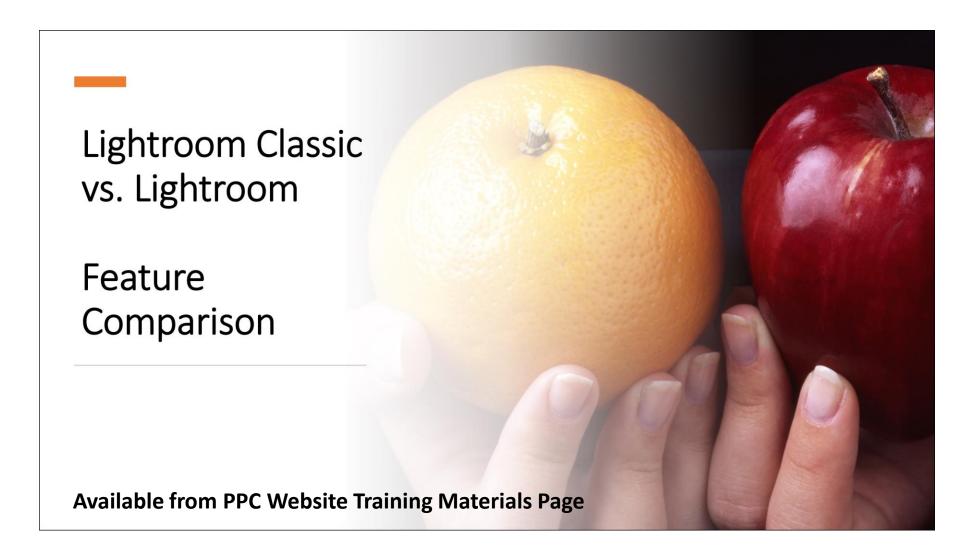